#### Stefan Tittel

#### **Einführung**

[Komponenten](#page-15-0)

[Capabilities](#page-16-0) [Beliefs](#page-25-0) [Goals](#page-35-0) [Plans](#page-50-0) [Events](#page-55-0)

#### Anhang: [Beispiele](#page-65-0)

[Plans](#page-66-0) [Beliefs](#page-88-0) [Goals](#page-114-0)

# Einführung in das Jadex-System

Stefan Tittel

Universität Dortmund

<span id="page-0-0"></span>Projektgruppenseminar: Wissen in Multiagentensystemen, März 2006

#### Stefan Tittel

#### **Einführung**

[Komponenten](#page-15-0) [Capabilities](#page-16-0) [Beliefs](#page-25-0) [Goals](#page-35-0) [Plans](#page-50-0) [Events](#page-55-0)

#### Anhang: [Beispiele](#page-65-0)

[Plans](#page-66-0) [Beliefs](#page-88-0) [Goals](#page-114-0)

## **1** Einführung

2 [Komponenten](#page-15-0) **[Capabilities](#page-16-0)** [Beliefs](#page-25-0) [Goals](#page-35-0) [Plans](#page-50-0) [Events](#page-55-0)

**3** [Anhang: Beispiele](#page-65-0) [Plans](#page-66-0) [Beliefs](#page-88-0) [Goals](#page-114-0)

# $Ü$ berblick

#### Stefan Tittel

#### Einführung

[Komponenten](#page-15-0) [Capabilities](#page-16-0) [Beliefs](#page-25-0) [Goals](#page-35-0) [Plans](#page-50-0) [Events](#page-55-0)

#### Anhang: [Beispiele](#page-65-0)

[Plans](#page-66-0) [Beliefs](#page-88-0) [Goals](#page-114-0)

# **1** Einführung

2 [Komponenten](#page-15-0) [Capabilities](#page-16-0) [Beliefs](#page-25-0)

[Goals](#page-35-0) [Plans](#page-50-0)

[Events](#page-55-0)

<span id="page-2-0"></span>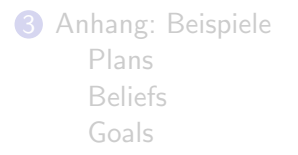

# $Ü$ berblick

#### Stefan Tittel

#### Einführung

#### [Komponenten](#page-15-0)

[Capabilities](#page-16-0) [Beliefs](#page-25-0) [Goals](#page-35-0) [Plans](#page-50-0) [Events](#page-55-0)

### Anhang:

[Plans](#page-66-0) [Beliefs](#page-88-0) [Goals](#page-114-0)

# Was ist Jadex?

" agents with XML and the Java programming language." Jadex is an agent-oriented reasoning engine for writing rational

### Was ist ein Agent?

Ein Programm mit den Eigenschaften:

- autonom
- proaktiv
- reaktiv
- sozial
- lern- und anpassungsfähig

# Was ist Jadex?

#### Stefan Tittel

#### Einführung

#### [Komponenten](#page-15-0)

[Capabilities](#page-16-0) [Beliefs](#page-25-0) [Goals](#page-35-0) [Plans](#page-50-0) [Events](#page-55-0)

### Anhang:

[Plans](#page-66-0) [Beliefs](#page-88-0) [Goals](#page-114-0)

# Was ist Jadex?

" agents with XML and the Java programming language." Jadex is an agent-oriented reasoning engine for writing rational

### Was ist ein Agent?

Ein Programm mit den Eigenschaften:

- autonom
- proaktiv
- reaktiv
- sozial
- $\bullet$  lern- und anpassungsfähig

# Was ist Jadex?

#### Stefan Tittel

#### Einführung

#### [Komponenten](#page-15-0)

- [Capabilities](#page-16-0) [Beliefs](#page-25-0) [Goals](#page-35-0)
- [Plans](#page-50-0)
- [Events](#page-55-0)

### Anhang:

[Plans](#page-66-0) [Beliefs](#page-88-0) [Goals](#page-114-0)

### Jadex selbst kann keine Agenten ausführen. Dazu bedarf es einer Middleware-Plattform. Es gibt derzeit zwei Adapter:

Adapter

- Einen Adapter für das Java Agent DEvelopment Framework (JADE),
- einen Standalone-Adapter.

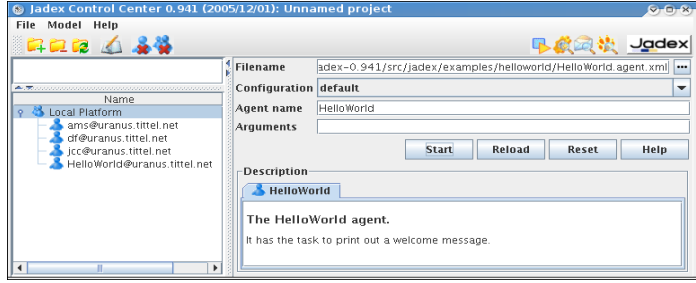

### Abbildung: Starter der GUI des Standalone-Adapters

#### Stefan Tittel

#### Einführung

#### [Komponenten](#page-15-0)

[Capabilities](#page-16-0) [Beliefs](#page-25-0) [Goals](#page-35-0) [Plans](#page-50-0) [Events](#page-55-0)

### Anhang:

[Plans](#page-66-0) [Beliefs](#page-88-0) [Goals](#page-114-0)

### Jadex basiert auf dem BDI-Modell. Zur Erinnerung:

- beliefs: Weltwissen (informational state)
- desires: Hauptziele (motivational state)
- intentions: Absichten/Pläne (deliberative state)

### Implementierung in Jadex:

- beliefs: bestehen aus facts (implementiert durch beliebige Java-Objekte); werden durch beliefbase zugeordnet
- desires: Realisierung in Form von goals; verschiedene Goal-Typen verfügbar
- intentions: Realisierung in Fom von plans (Java-Prozeduren zzgl. Ausführungsbedingungen)

# Agentenmodell

#### Stefan Tittel

#### Einführung

#### [Komponenten](#page-15-0)

[Capabilities](#page-16-0) [Beliefs](#page-25-0) [Goals](#page-35-0) [Plans](#page-50-0) [Events](#page-55-0)

### Anhang:

[Plans](#page-66-0) [Beliefs](#page-88-0) [Goals](#page-114-0)

### Jadex basiert auf dem BDI-Modell. Zur Erinnerung:

- beliefs: Weltwissen (informational state)
- desires: Hauptziele (motivational state)
- intentions: Absichten/Pläne (deliberative state)

Implementierung in Jadex:

- beliefs: bestehen aus facts (implementiert durch beliebige Java-Objekte); werden durch beliefbase zugeordnet
- desires: Realisierung in Form von goals; verschiedene Goal-Typen verfügbar
- intentions: Realisierung in Fom von plans (Java-Prozeduren zzgl. Ausführungsbedingungen)

# Agentenmodell

#### Stefan Tittel

#### Einführung

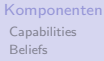

[Goals](#page-35-0) [Plans](#page-50-0)

[Events](#page-55-0)

#### Anhang: [Beispiele](#page-65-0)

[Plans](#page-66-0) [Beliefs](#page-88-0) [Goals](#page-114-0)

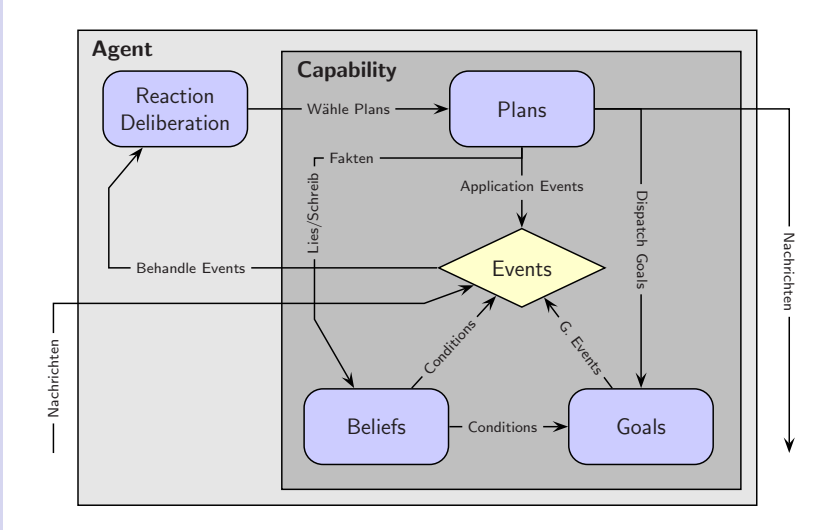

Grundlegende Architektur

### Abbildung: Grundlegende Architektur

#### Stefan Tittel

#### Einführung

#### [Komponenten](#page-15-0)

[Capabilities](#page-16-0) [Beliefs](#page-25-0) [Goals](#page-35-0) [Plans](#page-50-0) [Events](#page-55-0)

#### Anhang: [Beispiele](#page-65-0)

[Plans](#page-66-0) [Beliefs](#page-88-0) [Goals](#page-114-0)

# Realisierung von Agenten 1/2

- Jeder Agent besteht aus einer XML-Datei (Agent Definition File – ADF) und Java-Klassen.
- Das ADF enthält die eigentliche Spezifikation des Agenten.
- Die Java-Klassen implementieren plans und eventuell benötigte Objekte (z. B. zur Realisierung von beliefs).
- Bei plans: head in ADF, body in Java-Klasse

### HelloWordAgent.xml

<agent (Schemaangaben) name="HelloWorld"> <plans> <plan name="hello"> <body>new HelloWorldPlan()</body>

- </plan>
- </plans>

#### Stefan Tittel

#### Einführung

#### [Komponenten](#page-15-0)

**[Capabilities](#page-16-0)** [Beliefs](#page-25-0) [Goals](#page-35-0) [Plans](#page-50-0) [Events](#page-55-0)

### Anhang:

[Plans](#page-66-0) [Beliefs](#page-88-0) [Goals](#page-114-0)

# Realisierung von Agenten 1/2

- Jeder Agent besteht aus einer XML-Datei (Agent Definition File – ADF) und Java-Klassen.
- Das ADF enthält die eigentliche Spezifikation des Agenten.
- Die Java-Klassen implementieren plans und eventuell benötigte Objekte (z. B. zur Realisierung von beliefs).
- Bei plans: head in ADF, body in Java-Klasse

### HelloWordAgent.xml

<agent (Schemaangaben) name="HelloWorld"> <plans> <plan name="hello"> <body>new HelloWorldPlan()</body> </plan> </plans>

#### Stefan Tittel

Einführung

[Komponenten](#page-15-0)

[Capabilities](#page-16-0) [Beliefs](#page-25-0) [Goals](#page-35-0) [Plans](#page-50-0) [Events](#page-55-0)

### Anhang:

[Plans](#page-66-0) [Beliefs](#page-88-0) [Goals](#page-114-0)

# Realisierung von Agenten 2/2

```
<initialstates>
    <initialstate name="default">
      <plans><initialplan ref="hello"/></plans>
    </initialstate>
  </initialstates>
</agent>
```

```
import jadex.runtime.Plan;
public class HelloWorldPlan extends Plan {
 public void body() {
    System.out.println("Hello world!");
   killAgent();
  }
}
```
#### Stefan Tittel

Einführung

[Komponenten](#page-15-0)

[Capabilities](#page-16-0) [Beliefs](#page-25-0) [Goals](#page-35-0) [Plans](#page-50-0) [Events](#page-55-0)

#### Anhang: [Beispiele](#page-65-0)

[Plans](#page-66-0) [Beliefs](#page-88-0) [Goals](#page-114-0)

# Realisierung von Agenten 2/2

```
<initialstates>
    <initialstate name="default">
      <plans><initialplan ref="hello"/></plans>
    </initialstate>
  </initialstates>
</agent>
```
### HelloWorldPlan.java

```
import jadex.runtime.Plan;
public class HelloWorldPlan extends Plan {
  public void body() {
    System.out.println("Hello world!");
    killAgent();
  }
}
```
#### Stefan Tittel

#### Einführung

#### [Komponenten](#page-15-0)

- [Capabilities](#page-16-0) [Beliefs](#page-25-0) [Goals](#page-35-0)
- [Plans](#page-50-0) [Events](#page-55-0)

### Anhang:

[Plans](#page-66-0) [Beliefs](#page-88-0) [Goals](#page-114-0)

### • Die beliefbase ordnet Identifizierungsstrings Fakten zu, die wiederum beliebige Java-Klassen sein können.

- Es gibt zwei Arten von beliefs:
	- Einfache single-fact beliefs und
	- beliefsets.
- Jadex unterstützt OQL-ähnliche Anfragen an die beliefbase.
- Änderungen an der beliefbase können plans oder goals automatisch triggern.
- Es gibt keine (logikbasierte) Inferenz in der beliefbase.

# Beliefs

# Goals

#### Einführung in das [Jadex-System](#page-0-0)

#### Stefan Tittel

#### Einführung

#### [Komponenten](#page-15-0)

- [Capabilities](#page-16-0) [Beliefs](#page-25-0) [Goals](#page-35-0)
- [Plans](#page-50-0)
- [Events](#page-55-0)

# Anhang:

[Plans](#page-66-0) [Beliefs](#page-88-0) [Goals](#page-114-0)

- Goals sind konkrete momentane Wünsche des Agenten.
- Der Agent wählt (früher oder später) für jedes goal geeignete Aktionen aus, solange bis
	- das goal erreicht wurde,
	- das goal als unerreichbar gilt oder
	- das goal nicht länger aktuell ist.
- Goals müssen nicht zueinander konsistent sein.
- Jedes goal ist in einem der Zustände:
	- option angenommen, aber derzeit nicht verfolgt
	- active aktuell verfolgt
	- suspended Kontextbedingungen derzeit nicht erfüllt
- Es gibt vier Goal-Typen:
	- perform goals geben zu erledigende Tätigkeiten an
	- achieve goals beschreiben abstrakten Zielzustand
	- query goals geben zu erlangende Informationen an
	- maintain goals geben beizubehaltenen Zustand an

#### Stefan Tittel

#### **Einführung**

[Komponenten](#page-15-0)

[Capabilities](#page-16-0) [Beliefs](#page-25-0) [Goals](#page-35-0) [Plans](#page-50-0) [Events](#page-55-0)

#### Anhang: [Beispiele](#page-65-0)

[Plans](#page-66-0) [Beliefs](#page-88-0) [Goals](#page-114-0)

### **1** Einführung

2 [Komponenten](#page-15-0) **[Capabilities](#page-16-0)** [Beliefs](#page-25-0) [Goals](#page-35-0) [Plans](#page-50-0) [Events](#page-55-0)

<span id="page-15-0"></span>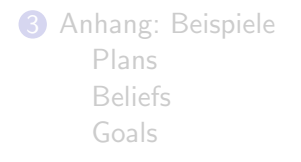

# $Ü$ berblick

#### Stefan Tittel

#### Einführung

#### [Komponenten](#page-15-0)

[Capabilities](#page-16-0) [Beliefs](#page-25-0) [Goals](#page-35-0) [Plans](#page-50-0) [Events](#page-55-0)

#### Anhang: [Beispiele](#page-65-0)

[Plans](#page-66-0) [Beliefs](#page-88-0) [Goals](#page-114-0)

### **1** Einführung

2 [Komponenten](#page-15-0) **[Capabilities](#page-16-0)** [Beliefs](#page-25-0) [Goals](#page-35-0) [Plans](#page-50-0) [Events](#page-55-0)

<span id="page-16-0"></span>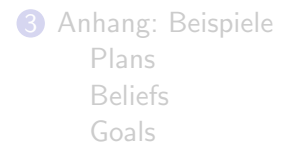

# Uberblick ¨

#### Stefan Tittel

#### **Einführung**

#### [Komponenten](#page-15-0)

[Capabilities](#page-16-0) [Beliefs](#page-25-0) [Goals](#page-35-0) [Plans](#page-50-0) [Events](#page-55-0)

### Anhang:

[Plans](#page-66-0) [Beliefs](#page-88-0) [Goals](#page-114-0)

# Capabilities in Jadex

- Agenten ohne Schlussfolgerungsprozess
- aus beliefs, goals und plans bestehend
- können weitere subcapabilities enthalten
- werden eingesetzt um Funktionalität wiederzuverwenden
- Spezifikation analog zu Agenten (in der XML-Datei: <capability> statt <agent>)

### Beispiel: Agent nutzt capabilities

```
\langleagent \ldots> \ldots<capabilities>
      <capability name="mysubcap"
       file="MyCapability.capability.xml"/>
      <capability name="dfcap"
       file="jadex.planlib.DF"/>
   </capabilities> ...
</agent>
```
#### Stefan Tittel

#### **Einführung**

#### [Komponenten](#page-15-0)

[Capabilities](#page-16-0) [Beliefs](#page-25-0) [Goals](#page-35-0) [Plans](#page-50-0) [Events](#page-55-0)

#### Anhang: [Beispiele](#page-65-0)

[Plans](#page-66-0) [Beliefs](#page-88-0) [Goals](#page-114-0)

# Capabilities in Jadex

- Agenten ohne Schlussfolgerungsprozess
- aus beliefs, goals und plans bestehend
- können weitere subcapabilities enthalten
- werden eingesetzt um Funktionalität wiederzuverwenden
- Spezifikation analog zu Agenten (in der XML-Datei: <capability> statt <agent>)

### Beispiel: Agent nutzt capabilities

```
\langleagent \ldots> \ldots<capabilities>
      <capability name="mysubcap"
       file="MyCapability.capability.xml"/>
      <capability name="dfcap"
       file="jadex.planlib.DF"/>
   </capabilities> ...
</agent>
```
#### Stefan Tittel

#### **Einführung**

#### [Komponenten](#page-15-0)

[Capabilities](#page-16-0) [Beliefs](#page-25-0) [Goals](#page-35-0) [Plans](#page-50-0) [Events](#page-55-0)

#### Anhang: [Beispiele](#page-65-0)

[Plans](#page-66-0) [Beliefs](#page-88-0) [Goals](#page-114-0)

### • Sichtbarkeit standardmäßig lokal

- wenn Zugriff von äußerer capability erfolgen soll: exported="true" in <belief> etc. in innerer capability
- Referenz in äußerer capability

<belief name="ex" exported="true" class="MyFact"/> <beliefref name="mysubbelief"> <concrete ref="mysubcap.ex"/> </beliefref>

# **Sichtbarkeit**

#### Stefan Tittel

#### **Einführung**

#### [Komponenten](#page-15-0)

[Capabilities](#page-16-0) [Beliefs](#page-25-0) [Goals](#page-35-0) [Plans](#page-50-0) [Events](#page-55-0)

### Anhang:

[Plans](#page-66-0) [Beliefs](#page-88-0) [Goals](#page-114-0)

### • Sichtbarkeit standardmäßig lokal

- wenn Zugriff von äußerer capability erfolgen soll: exported="true" in <belief> etc. in innerer capability
- Referenz in äußerer capability

Beispiel: Innere Capability (Auszug) <belief name="ex" exported="true" class="MyFact"/>

Beispiel: Außere Capability (Auszug)

<beliefref name="mysubbelief"> <concrete ref="mysubcap.ex"/> </beliefref>

# **Sichtbarkeit**

#### Stefan Tittel

#### **Einführung**

#### [Komponenten](#page-15-0)

[Capabilities](#page-16-0) [Beliefs](#page-25-0) [Goals](#page-35-0) [Plans](#page-50-0) [Events](#page-55-0)

#### Anhang: [Beispiele](#page-65-0)

[Plans](#page-66-0) [Beliefs](#page-88-0) [Goals](#page-114-0)

### • Sichtbarkeit standardmäßig lokal

- wenn Zugriff von äußerer capability erfolgen soll: exported="true" in <belief> etc. in innerer capability
- Referenz in äußerer capability

```
Beispiel: Innere Capability (Auszug)
<belief name="ex" exported="true" class="MyFact"/>
Beispiel: Außere Capability (Auszug)
<beliefref name="mysubbelief">
```

```
<concrete ref="mysubcap.ex"/>
</beliefref>
```
# **Sichtbarkeit**

#### Stefan Tittel

#### **Einführung**

- [Komponenten](#page-15-0)
- [Capabilities](#page-16-0) [Beliefs](#page-25-0) [Goals](#page-35-0) [Plans](#page-50-0) [Events](#page-55-0)

#### Anhang: [Beispiele](#page-65-0)

[Plans](#page-66-0) [Beliefs](#page-88-0) [Goals](#page-114-0)

# Abstrakte Elemente

- Element hat keine Implementierung und muss von äußerer capability zugewiesen werden
- Definition abstrakter Elementreferenz:

<beliefref ...><abstract/></beliefref>

- Implementierung muss nicht erfolgen, wenn <abstract required="false">
- äußere Capability implementiert Element (direkt oder über andere Referenz); Zuweisung mittels <assignto>

<beliefref name="abs" exported="true" class="MyF"> <abstract/> </beliefref>

Beispiel: Außere Capability (Auszug)

<belief name="mybelief" class="MyF"> <assignto ref="mysubcap.abs"> </belief>

#### Stefan Tittel

#### **Einführung**

- [Komponenten](#page-15-0)
- [Capabilities](#page-16-0) [Beliefs](#page-25-0) [Goals](#page-35-0) [Plans](#page-50-0) [Events](#page-55-0)

#### Anhang: [Beispiele](#page-65-0)

[Plans](#page-66-0) [Beliefs](#page-88-0) [Goals](#page-114-0)

# Abstrakte Elemente

- Element hat keine Implementierung und muss von äußerer capability zugewiesen werden
- Definition abstrakter Elementreferenz:

<beliefref ...><abstract/></beliefref>

- Implementierung muss nicht erfolgen, wenn <abstract required="false">
- äußere Capability implementiert Element (direkt oder über andere Referenz); Zuweisung mittels <assignto>

### Beispiel: Innere Capability (Auszug)

<beliefref name="abs" exported="true" class="MyF"> <abstract/> </beliefref>

## Beispiel: Außere Capability (Auszug)

<belief name="mybelief" class="MyF"> <assignto ref="mysubcap.abs"> </belief>

#### Stefan Tittel

#### **Einführung**

- [Komponenten](#page-15-0)
- [Capabilities](#page-16-0) [Beliefs](#page-25-0) [Goals](#page-35-0) [Plans](#page-50-0) [Events](#page-55-0)

## Anhang:

[Plans](#page-66-0) [Beliefs](#page-88-0) [Goals](#page-114-0)

# Abstrakte Elemente

- Element hat keine Implementierung und muss von äußerer capability zugewiesen werden
- Definition abstrakter Elementreferenz:

<beliefref ...><abstract/></beliefref>

- Implementierung muss nicht erfolgen, wenn <abstract required="false">
- äußere Capability implementiert Element (direkt oder über andere Referenz); Zuweisung mittels <assignto>

### Beispiel: Innere Capability (Auszug)

<beliefref name="abs" exported="true" class="MyF"> <abstract/> </beliefref>

Beispiel: Außere Capability (Auszug)

<belief name="mybelief" class="MyF"> <assignto ref="mysubcap.abs"> </belief>

#### Stefan Tittel

Einführung

[Komponenten](#page-15-0) [Capabilities](#page-16-0) [Beliefs](#page-25-0) [Goals](#page-35-0) [Plans](#page-50-0) [Events](#page-55-0)

#### Anhang: [Beispiele](#page-65-0)

[Plans](#page-66-0) [Beliefs](#page-88-0) [Goals](#page-114-0)

### **1** Einführung

2 [Komponenten](#page-15-0)

[Capabilities](#page-16-0) [Beliefs](#page-25-0)

[Goals](#page-35-0) [Plans](#page-50-0)

[Events](#page-55-0)

<span id="page-25-0"></span>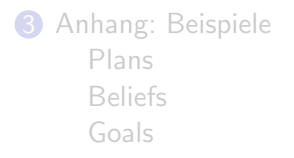

# $Ü$ berblick

#### Stefan Tittel

#### **Einführung**

- [Komponenten](#page-15-0) [Capabilities](#page-16-0) [Beliefs](#page-25-0)
- [Goals](#page-35-0) [Plans](#page-50-0) [Events](#page-55-0)

### Anhang:

[Plans](#page-66-0) [Beliefs](#page-88-0) [Goals](#page-114-0)

# Spezifikation im ADF

- belief spezifiziert im ADF, Aufruf und Anderung durch plans
- einleitender Tag für beliefs bzw. beliefsets ist <br/>belief> bzw. <br />
kb<br />
bzw. <br />
kb<br />
bzw. <br />
kb<br />
bzw. <br />
kb<br />
bzw. <br />
kb<br />
b<br />
p<br />
p<br />
p<br />
p<br />
p<br />
p<br />
p<br />
p<br />
p<br />
p<br />
p<br />
p<br />
p<br />
p<br
- <br />
shelief> und <br />
shelief> und <br />
sheliefset> haben zwei Attribute:
	- name um an anderer Stelle Bezug auf die im belief enthaltenen Fakten zu nehmen
	- class Angabe der Java-Klasse, welche die Fakten realisiert
- direkte Angabe initialer Fakten inmitten <fact></fact>
- bei initialen Fakten unbekannter Anzahl: <facts></facts>

Stefan Tittel

#### **Einführung**

[Komponenten](#page-15-0) [Capabilities](#page-16-0) [Beliefs](#page-25-0) [Goals](#page-35-0) [Plans](#page-50-0) [Events](#page-55-0)

Anhang: [Beispiele](#page-65-0)

[Plans](#page-66-0) [Beliefs](#page-88-0) [Goals](#page-114-0)

# Beispiel zur Spezifikation im ADF

### <beliefs>

<belief name="my\_location" class="Location"> <fact>new Location("Hamburg")</fact> </belief> <beliefset name="my\_friends" class="String"> <fact>"Alex"</fact> <fact>"Blandi"</fact>

<fact>"Charly"</fact>

</beliefset>

<beliefset name="my\_opponents" class="String">

<facts>Database.getOpponents()</facts>

</beliefset>

```
</beliefs>
```
#### Stefan Tittel

#### **Einführung**

[Komponenten](#page-15-0) [Capabilities](#page-16-0) [Beliefs](#page-25-0) [Goals](#page-35-0) [Plans](#page-50-0) [Events](#page-55-0)

#### Anhang: [Beispiele](#page-65-0)

[Plans](#page-66-0) [Beliefs](#page-88-0) [Goals](#page-114-0)

# Beispiel zur Spezifikation im ADF

#### <beliefs>

<belief name="my\_location" class="Location"> <fact>new Location("Hamburg")</fact> </belief>

<beliefset name="my\_friends" class="String"> <fact>"Alex"</fact>

<fact>"Blandi"</fact>

<fact>"Charly"</fact>

</beliefset>

<beliefset name="my\_opponents" class="String">

<facts>Database.getOpponents()</facts>

</beliefset>

</beliefs>

#### Stefan Tittel

#### **Einführung**

[Komponenten](#page-15-0) [Capabilities](#page-16-0) [Beliefs](#page-25-0) [Goals](#page-35-0) [Plans](#page-50-0) [Events](#page-55-0)

#### Anhang: [Beispiele](#page-65-0)

[Plans](#page-66-0) [Beliefs](#page-88-0) [Goals](#page-114-0)

# Beispiel zur Spezifikation im ADF

### <beliefs>

<belief name="my\_location" class="Location"> <fact>new Location("Hamburg")</fact> </belief>

<beliefset name="my\_friends" class="String"> <fact>"Alex"</fact> <fact>"Blandi"</fact> <fact>"Charly"</fact> </beliefset>

<beliefset name="my\_opponents" class="String"> <facts>Database.getOpponents()</facts> </beliefset> </beliefs>

#### Stefan Tittel

#### **Einführung**

[Komponenten](#page-15-0) [Capabilities](#page-16-0) [Beliefs](#page-25-0) [Goals](#page-35-0) [Plans](#page-50-0) [Events](#page-55-0)

#### Anhang: [Beispiele](#page-65-0)

[Plans](#page-66-0) [Beliefs](#page-88-0) [Goals](#page-114-0)

# Beispiel zur Spezifikation im ADF

### <beliefs>

<belief name="my\_location" class="Location"> <fact>new Location("Hamburg")</fact> </belief>

<beliefset name="my\_friends" class="String"> <fact>"Alex"</fact>

<fact>"Blandi"</fact>

<fact>"Charly"</fact>

### </beliefset>

<beliefset name="my\_opponents" class="String"> <facts>Database.getOpponents()</facts> </beliefset>

</beliefs>

#### Stefan Tittel

#### **Einführung**

[Komponenten](#page-15-0) [Capabilities](#page-16-0) [Beliefs](#page-25-0) [Goals](#page-35-0) [Plans](#page-50-0) [Events](#page-55-0)

### Anhang:

[Plans](#page-66-0) [Beliefs](#page-88-0) [Goals](#page-114-0)

# Zugriff auf Beliefs aus Plans

- getBeliefbase() liefert beliefbase (IBeliefbase)
- IBeliefbase.getBelief(String name) bzw. .getBeliefSet(String name) liefert beliefs (Klasse IBelief) bzw. beliefsets (Klasse IBeliefSet)
- Zugriff auf die Fakten mittels IBelief.getFact() bzw. IBeliefSet.getFacts()
- weiterhin: containsFact(), setFact(), addFact(fact), removeFact(fact), updateFact()

```
public void body { ...
 IBelief h = getBeliefbase().getBelief("hungry");
 h.setFact(new Boolean(true)); ...
 Food[] food = Food[])getBeliefbase()
           .getBeliefSet("food").getFacts(); ... }
```
#### Stefan Tittel

#### **Einführung**

[Komponenten](#page-15-0) [Capabilities](#page-16-0) [Beliefs](#page-25-0) [Goals](#page-35-0) [Plans](#page-50-0) [Events](#page-55-0)

### Anhang:

[Plans](#page-66-0) [Beliefs](#page-88-0) [Goals](#page-114-0)

# Zugriff auf Beliefs aus Plans

- getBeliefbase() liefert beliefbase (IBeliefbase)
- IBeliefbase.getBelief(String name) bzw. .getBeliefSet(String name) liefert beliefs (Klasse IBelief) bzw. beliefsets (Klasse IBeliefSet)
- Zugriff auf die Fakten mittels IBelief.getFact() bzw. IBeliefSet.getFacts()
- weiterhin: containsFact(), setFact(), addFact(fact), removeFact(fact), updateFact()

### Beispiel

```
public void body { ...
  IBelief h = getBeliefbase().getBelief("hungry");
  h.setFact(new Boolean(true)); ...
  Food[] food = (Food[])getBeliefbase()
           .getBeliefSet("food").getFacts(); ... }
```
#### Stefan Tittel

#### **Einführung**

[Komponenten](#page-15-0) [Capabilities](#page-16-0) [Beliefs](#page-25-0) [Goals](#page-35-0) [Plans](#page-50-0)

[Events](#page-55-0)

### Anhang:

[Plans](#page-66-0) [Beliefs](#page-88-0) [Goals](#page-114-0)

# Auswertung und Propagation

Auswertung initialer Fakten nur beim Start des Agenten, es sei denn explizite Angabe von:

- <fact evaluationmode="dynamic"> Auswertung bei jedem Zugriff
- <br />belief updaterate=" $n$ "> Auswertung zusätzlich alle n Sekunden

### Propagation von Belief-Anderungen:

- Beliefs können als Bedingungen dienen, z. B. für goals.
- Anderungen an beliefs müssen deshalb propagiert werden.
	- Propagation in einfachen Fällen automatisch, z. B. bei Zuweisung neuen Faktums zum belief oder Anderungen durch Belief-Abhängigkeiten
	- bei Anderungen eines komplexen Fakt-Objektes explizites Feuern von events

#### Stefan Tittel

#### **Einführung**

[Komponenten](#page-15-0) [Capabilities](#page-16-0) [Beliefs](#page-25-0) [Goals](#page-35-0) [Plans](#page-50-0) [Events](#page-55-0)

#### Anhang: [Beispiele](#page-65-0)

[Plans](#page-66-0) [Beliefs](#page-88-0) [Goals](#page-114-0)

# Auswertung und Propagation

Auswertung initialer Fakten nur beim Start des Agenten, es sei denn explizite Angabe von:

- <fact evaluationmode="dynamic"> Auswertung bei jedem Zugriff
- <br />belief updaterate=" $n$ "> Auswertung zusätzlich alle n Sekunden

Propagation von Belief-Änderungen:

- Beliefs können als Bedingungen dienen, z. B. für goals.
- Anderungen an beliefs müssen deshalb propagiert werden.
	- Propagation in einfachen Fällen automatisch, z. B. bei Zuweisung neuen Faktums zum belief oder Anderungen durch Belief-Abhängigkeiten
	- bei Anderungen eines komplexen Fakt-Objektes explizites Feuern von events

#### Stefan Tittel

#### Einführung

[Komponenten](#page-15-0) [Capabilities](#page-16-0) [Beliefs](#page-25-0) [Goals](#page-35-0)

[Plans](#page-50-0) [Events](#page-55-0)

#### Anhang: [Beispiele](#page-65-0)

[Plans](#page-66-0) [Beliefs](#page-88-0) [Goals](#page-114-0)

### **1** Einführung

### 2 [Komponenten](#page-15-0)

[Capabilities](#page-16-0) [Beliefs](#page-25-0)

[Goals](#page-35-0) [Plans](#page-50-0)

[Events](#page-55-0)

<span id="page-35-0"></span>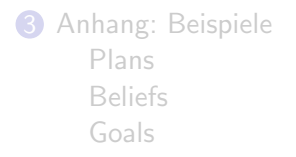

# $Ü$ berblick
#### Stefan Tittel

#### **Einführung**

- [Komponenten](#page-15-0) [Capabilities](#page-16-0) [Beliefs](#page-25-0)
- [Goals](#page-35-0)
- [Plans](#page-50-0) [Events](#page-55-0)

# Anhang:

[Plans](#page-66-0) [Beliefs](#page-88-0) [Goals](#page-114-0)

# Allgemeines und Spezifikation 1/2

- bereits erwähnt: perform goals, achieve goals, query goals, maintain goals
- $\bullet$  zusätzlich: meta-level goals, z. B. "finde einen auszuführenden plan"
- Unterscheidung zwischen:
	- top-level goals zu Beginn verfügbar oder später angenommen
	- subgoals nur von laufenden plans dispatcht
- Spezifikation von goals im ADF
- Goals können Parameter haben (Spezifikation ähnlich beliefs).
	- Attribut direction ∈ {in, out, inout}
	- Attribut optional Parameter ist optional
	- Parameterwert mittels <value> oder <br/>bindingoptions>

Stefan Tittel

#### **Einführung**

- [Komponenten](#page-15-0)
- [Capabilities](#page-16-0) [Beliefs](#page-25-0)
- [Goals](#page-35-0)
- [Plans](#page-50-0) [Events](#page-55-0)

#### Anhang: [Beispiele](#page-65-0)

[Plans](#page-66-0) [Beliefs](#page-88-0) [Goals](#page-114-0)

# Allgemeines und Spezifikation 2/2

- $\langle \text{unique} \rangle$  Es wird nur eine Goal-Instanz gleichen Typs und gleicher Parameter instantiiert.
- <exclude> kann angeben, welche Parameter dabei nicht verglichen werden sollen.
- autom. Instantiierung durch <creationcondition>
- autom. Suspendierung durch <context condition>
	- Terminiere alle zum goal gehörenden plans und subgoals.
	- Sind die Kontext-Bedingungen wieder erfüllt: Instantiiere neue plans und subgoals.
- autom. Verwurf durch <dropcondition>
	- Verworfene goals können nicht reaktiviert werden.

#### Stefan Tittel

#### **Einführung**

[Komponenten](#page-15-0) [Capabilities](#page-16-0) [Beliefs](#page-25-0) [Goals](#page-35-0)

[Plans](#page-50-0) [Events](#page-55-0)

#### Anhang: [Beispiele](#page-65-0)

[Plans](#page-66-0) [Beliefs](#page-88-0) [Goals](#page-114-0)

### • Attribute von Elementen (hier: goals)

• Spezifikation im ADF in <goal> oder für einzelne Goal-Instanzen mittels set-Methode

BDI-Flags

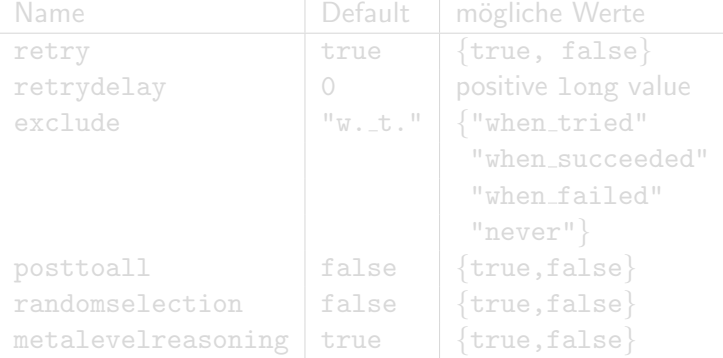

Tabelle: allen Goal-Typen gemeine BDI-Flags

#### Stefan Tittel

#### Einführung

[Komponenten](#page-15-0) [Capabilities](#page-16-0) [Beliefs](#page-25-0) [Goals](#page-35-0)

[Plans](#page-50-0) [Events](#page-55-0)

# Anhang:

[Plans](#page-66-0) [Beliefs](#page-88-0) [Goals](#page-114-0)

### • Attribute von Elementen (hier: goals)

• Spezifikation im ADF in <goal> oder für einzelne Goal-Instanzen mittels set-Methode

BDI-Flags

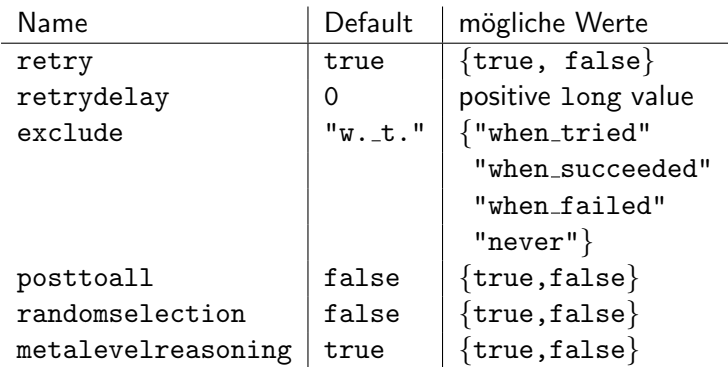

Tabelle: allen Goal-Typen gemeine BDI-Flags

#### Stefan Tittel

#### **Einführung**

- [Komponenten](#page-15-0) [Capabilities](#page-16-0)
- [Beliefs](#page-25-0)
- [Goals](#page-35-0) [Plans](#page-50-0) [Events](#page-55-0)
- Anhang:
- [Plans](#page-66-0) [Beliefs](#page-88-0) [Goals](#page-114-0)

# Spezielle Bedingungen

### Achieve Goals:

- <targetcondition> gibt an, wann goal erreicht ist
- $\epsilon$   $\epsilon$  ailurecondition> gibt an, wann goal fehlschlägt
- wenn nicht angegeben: Erfolg der plans bestimmt Erfolg des goals

### Query Goals:

- implizite Zielbedingungen:
	- alle Parameter mit direction=out  $\neq$  null
	- parametersets verfügen über mindestens einen Wert

### Maintain Goals:

- $\epsilon$   $\alpha$   $\alpha$   $\beta$   $\alpha$   $\beta$   $\alpha$   $\beta$   $\alpha$   $\beta$   $\alpha$   $\beta$   $\alpha$   $\beta$   $\alpha$   $\beta$   $\beta$   $\alpha$   $\beta$   $\beta$   $\alpha$   $\beta$   $\beta$   $\alpha$   $\beta$   $\beta$   $\alpha$   $\beta$   $\beta$   $\alpha$   $\beta$   $\beta$   $\alpha$   $\beta$   $\beta$   $\alpha$   $\beta$   $\beta$   $\alpha$   $\beta$   $\beta$   $\alpha$   $\beta$   $\beta$  erhaltenden Zustand an
- <targetcondition> Zielzustand bei Verletzung der <maintaincondition>

#### Stefan Tittel

#### **Einführung**

[Komponenten](#page-15-0) [Capabilities](#page-16-0)

[Beliefs](#page-25-0)

[Goals](#page-35-0) [Plans](#page-50-0) [Events](#page-55-0)

#### Anhang: [Beispiele](#page-65-0)

[Plans](#page-66-0) [Beliefs](#page-88-0) [Goals](#page-114-0)

# Spezielle Bedingungen

### Achieve Goals:

- <targetcondition> gibt an, wann goal erreicht ist
- $\epsilon$   $\epsilon$  ailurecondition> gibt an, wann goal fehlschlägt
- wenn nicht angegeben: Erfolg der plans bestimmt Erfolg des goals

# Query Goals:

- implizite Zielbedingungen:
	- alle Parameter mit direction=out  $\neq$  null
	- parametersets verfügen über mindestens einen Wert

Maintain Goals:

- $\epsilon$   $\alpha$   $\alpha$   $\beta$   $\alpha$   $\beta$   $\alpha$   $\beta$   $\alpha$   $\beta$   $\alpha$   $\beta$   $\alpha$   $\beta$   $\alpha$   $\beta$   $\beta$   $\alpha$   $\beta$   $\beta$   $\alpha$   $\beta$   $\beta$   $\alpha$   $\beta$   $\beta$   $\alpha$   $\beta$   $\beta$   $\alpha$   $\beta$   $\beta$   $\alpha$   $\beta$   $\beta$   $\alpha$   $\beta$   $\beta$   $\alpha$   $\beta$   $\beta$   $\alpha$   $\beta$   $\beta$  erhaltenden Zustand an
- <targetcondition> Zielzustand bei Verletzung der <maintaincondition>

#### Stefan Tittel

#### **Einführung**

[Komponenten](#page-15-0) [Capabilities](#page-16-0)

[Beliefs](#page-25-0)

[Goals](#page-35-0) [Plans](#page-50-0) [Events](#page-55-0)

# Anhang:

[Plans](#page-66-0) [Beliefs](#page-88-0) [Goals](#page-114-0)

# Spezielle Bedingungen

### Achieve Goals:

- <targetcondition> gibt an, wann goal erreicht ist
- $\epsilon$   $\epsilon$  ailurecondition> gibt an, wann goal fehlschlägt
- wenn nicht angegeben: Erfolg der plans bestimmt Erfolg des goals

# Query Goals:

- implizite Zielbedingungen:
	- alle Parameter mit direction=out  $\neq$  null
	- parametersets verfügen über mindestens einen Wert

### Maintain Goals:

- $\epsilon$  <maintaincondition> (verpflichtend) gibt zu erhaltenden Zustand an
- <targetcondition> Zielzustand bei Verletzung der <maintaincondition>

#### Stefan Tittel

#### **Einführung**

[Komponenten](#page-15-0) [Capabilities](#page-16-0) [Beliefs](#page-25-0) [Goals](#page-35-0)

[Plans](#page-50-0) [Events](#page-55-0)

#### Anhang: [Beispiele](#page-65-0)

[Plans](#page-66-0) [Beliefs](#page-88-0) [Goals](#page-114-0)

# Beispiele 1/3

# Perform Goal

<performgoal name="patrol" retry="true" exclude="never"> <contextcondition> !\$beliefbase.is\_loading & & !\$beliefbase.daytime <contextcondition>

### </performgoal>

<achievegoal name="moveto"> <parameter name="loc" class="Location"/> <targetcondition> \$beliefbase.my\_loc.isNear(\$goal.loc) </targetcondition> </achievegoal>

#### Stefan Tittel

#### **Einführung**

[Komponenten](#page-15-0) [Capabilities](#page-16-0) [Beliefs](#page-25-0) [Goals](#page-35-0)

[Plans](#page-50-0) [Events](#page-55-0)

#### Anhang: [Beispiele](#page-65-0)

[Plans](#page-66-0) [Beliefs](#page-88-0) [Goals](#page-114-0)

# Beispiele 1/3

# Perform Goal <performgoal name="patrol" retry="true" exclude="never"> <contextcondition> !\$beliefbase.is\_loading & & !\$beliefbase.daytime <contextcondition> </performgoal> Achieve Goal <achievegoal name="moveto"> <parameter name="loc" class="Location"/> <targetcondition>

\$beliefbase.my\_loc.isNear(\$goal.loc) </targetcondition> </achievegoal>

#### Stefan Tittel

#### **Einführung**

[Komponenten](#page-15-0) [Capabilities](#page-16-0) [Beliefs](#page-25-0) [Goals](#page-35-0) [Plans](#page-50-0) [Events](#page-55-0)

# Anhang:

[Plans](#page-66-0) [Beliefs](#page-88-0) [Goals](#page-114-0)

# Beispiele 2/3

### Query Goal

<querygoal name="qw" exclude="never" retry="true"> <parameter name="result" class="Wastebin" direction="out"> <value evaluationmode="dynamic"> select one \$wastebin from \$beliefbase.wastebins where !\$wastebin.isFull() order by \$beliefbase.my\_location .getDistance(\$wastebin.getLocation()) </value> </parameter> </querygoal>

#### Stefan Tittel

# Beispiele 3/3

#### **Einführung**

[Komponenten](#page-15-0) [Capabilities](#page-16-0)

[Beliefs](#page-25-0) [Goals](#page-35-0)

[Plans](#page-50-0) [Events](#page-55-0)

#### Anhang: [Beispiele](#page-65-0)

[Plans](#page-66-0) [Beliefs](#page-88-0) [Goals](#page-114-0)

### Maintain Goal <maintaingoal name="battery\_loaded"> <maintaincondition>

 $$beliefbase.my_chargestate  $kgt$ ; 0.2$ </maintaincondition> <targetcondition>

\$beliefbase.my\_chargestate == 1.0 </targetcondition> </maintaingoal>

#### Stefan Tittel

#### **Einführung**

- [Komponenten](#page-15-0) [Capabilities](#page-16-0)
- [Beliefs](#page-25-0)

#### [Goals](#page-35-0)

[Plans](#page-50-0) [Events](#page-55-0)

# Anhang:

[Plans](#page-66-0) [Beliefs](#page-88-0) [Goals](#page-114-0)

• paralleles Verfolgen aller derzeitig möglichen goals nicht immer sinnvoll ⇒ Sperrbeziehungen festlegen

Easy Deliberation

- $\triangleleft$  <deliberation cardinality="n"> nur n Instanzen gleichen Goal-Typs zulassen
- <inhibits ref="gn"> (innerhalb von <deliberation></deliberation>) – goal sperrt "*gn*"<br>
Attribut inhibit="ubon in process" – Sperrung pur
	- Attribut inhibit="when in process" Sperrung nur wenn goal gerade verarbeitet wird

<maintaingoal name="maintainbatteryloaded"> ... <deliberation> <inhibits ref="performpatrol" inhibit="when\_in\_process"/> </deliberation> ... </maintaingoal>

#### Stefan Tittel

#### **Einführung**

[Komponenten](#page-15-0) [Capabilities](#page-16-0)

[Beliefs](#page-25-0)

[Goals](#page-35-0)

[Plans](#page-50-0) [Events](#page-55-0)

# Anhang:

[Plans](#page-66-0) [Beliefs](#page-88-0) [Goals](#page-114-0)

• paralleles Verfolgen aller derzeitig möglichen goals nicht immer sinnvoll ⇒ Sperrbeziehungen festlegen

Easy Deliberation

- $\triangleleft$  <deliberation cardinality="n"> nur n Instanzen gleichen Goal-Typs zulassen
- <inhibits ref="gn"> (innerhalb von <deliberation></deliberation>) – goal sperrt "*gn*"<br>
Attribut inhibit="ubon in process" – Sperrung pur
	- Attribut inhibit="when in process" Sperrung nur wenn goal gerade verarbeitet wird

### Beispiel

<maintaingoal name="maintainbatteryloaded"> ... <deliberation> <inhibits ref="performpatrol" inhibit="when\_in\_process"/> </deliberation> ... </maintaingoal>

#### Stefan Tittel

#### **Einführung**

[Komponenten](#page-15-0) [Capabilities](#page-16-0) [Beliefs](#page-25-0) [Goals](#page-35-0)

[Plans](#page-50-0) [Events](#page-55-0)

# Anhang:

[Plans](#page-66-0) [Beliefs](#page-88-0) [Goals](#page-114-0)

# Meta-Level Goals

- falls mehrere passende Pläne zur Behandlung eines goals (oder events) bereitstehen  $\Rightarrow$  Plan-Auswahl durch meta-level reasoning
- Erzeugung von meta-level goal für aufgetretenes goal (oder event)
- Ausführung von meta-level plans für meta-level goal
- danach Ergebnis (tatsächlich auszuführende plans) im Parameter result des meta-level goals
- $<sub>metagoal</sub> > <sub>mus</sub> <sub>stringger</sub> > <sub>haben</sub>$ </sub>
- <metagoal> muss mindestens in-Parameter "applicables" und out-Parameter "result" (beide vom Typ jadex.runtime.ICandidateInfo) haben

#### Stefan Tittel

#### Einführung

[Komponenten](#page-15-0) [Capabilities](#page-16-0) [Beliefs](#page-25-0) [Goals](#page-35-0) [Plans](#page-50-0) [Events](#page-55-0)

#### Anhang: [Beispiele](#page-65-0)

[Plans](#page-66-0) [Beliefs](#page-88-0) [Goals](#page-114-0)

### **1** Einführung

### 2 [Komponenten](#page-15-0)

[Capabilities](#page-16-0) [Beliefs](#page-25-0) [Goals](#page-35-0) [Plans](#page-50-0) [Events](#page-55-0)

<span id="page-50-0"></span>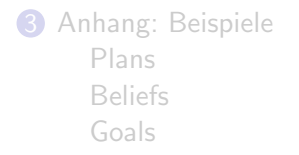

# Uberblick ¨

#### Stefan Tittel

**Einführung** 

[Komponenten](#page-15-0)

[Capabilities](#page-16-0) [Beliefs](#page-25-0)

[Goals](#page-35-0)

[Plans](#page-50-0) [Events](#page-55-0)

# Anhang:

[Plans](#page-66-0) [Beliefs](#page-88-0) [Goals](#page-114-0)

# Trigger und Bedingungen

- <trigger> gibt an, wann eine neue Plan-Instanz erzeugt werden soll
	- eventgetrieben: <internalevent>, <messageevent>, <goal>
		- Verfeinerung durch <parameter> möglich
		- Übereinstimmung aller angegebenen Parameter
	- datengetrieben: <condition>, <br/>beliefchange>, <beliefsetchange>, <factadded>, <factremoved>
- Vorbedingungen: < precondition>
- Kontextbedingungen: <contextcondition>

<trigger><condition> \$beliefbase.out\_of\_order </condition></trigger> <contextcondition> \$beliefbase.repairable </contextcondition>

#### Stefan Tittel

**Einführung** 

[Komponenten](#page-15-0)

[Capabilities](#page-16-0) [Beliefs](#page-25-0)

[Goals](#page-35-0)

[Plans](#page-50-0) [Events](#page-55-0)

# Anhang:

[Plans](#page-66-0) [Beliefs](#page-88-0) [Goals](#page-114-0)

# Trigger und Bedingungen

- <trigger> gibt an, wann eine neue Plan-Instanz erzeugt werden soll
	- eventgetrieben: <internalevent>, <messageevent>, <goal>
		- Verfeinerung durch <parameter> möglich
		- Übereinstimmung aller angegebenen Parameter
	- datengetrieben: <condition>, <br/>beliefchange>, <beliefsetchange>, <factadded>, <factremoved>
- Vorbedingungen: <precondition>
- Kontextbedingungen: <contextcondition>

# Beispiel: Reparaturplan

<trigger><condition> \$beliefbase.out\_of\_order </condition></trigger> <contextcondition> \$beliefbase.repairable </contextcondition>

#### Stefan Tittel

#### **Einführung**

- [Komponenten](#page-15-0) [Capabilities](#page-16-0) [Beliefs](#page-25-0) [Goals](#page-35-0)
- [Plans](#page-50-0) [Events](#page-55-0)

# Anhang:

[Plans](#page-66-0) [Beliefs](#page-88-0) [Goals](#page-114-0)

# Waitqueue und Cleanup

### Waitqueue:

- Zeitverzögerung zwischen Eventauslösung und Ausführung des dadurch ausgelösten Planschrittes möglich
- in der Zwischenzeit ausgelöstes Event, das erst nach Ausführung des Planschrittes relevant ist, wird nicht weitergegeben
- Lösung: Spezifiziere, welche Events in die waitqueue sollen innerhalb von <waitqueue></waitqueue> oder über getWaitqueue() im body.

### Cleanup:

- Plan erfolgreich, wenn Beendigung ohne exception; Spezifikation des Aufräumcodes mittels passed()
- Plan fehlgeschlagen, z. B. wenn exception geworfen; Spezifikation des Aufräumcodes mittels failed()
- Plan abgebrochen, z. B. wenn goal nicht mehr aktuell; Spezifikation des Aufräumcodes mittels aborted()

#### Stefan Tittel

#### **Einführung**

- [Komponenten](#page-15-0) [Capabilities](#page-16-0) [Beliefs](#page-25-0) [Goals](#page-35-0)
- [Plans](#page-50-0) [Events](#page-55-0)

# Anhang:

[Plans](#page-66-0) [Beliefs](#page-88-0) [Goals](#page-114-0)

# Waitqueue und Cleanup

### Waitqueue:

- Zeitverzögerung zwischen Eventauslösung und Ausführung des dadurch ausgelösten Planschrittes möglich
- in der Zwischenzeit ausgelöstes Event, das erst nach Ausführung des Planschrittes relevant ist, wird nicht weitergegeben
- Lösung: Spezifiziere, welche Events in die waitqueue sollen innerhalb von <waitqueue></waitqueue> oder über getWaitqueue() im body.

### Cleanup:

- Plan erfolgreich, wenn Beendigung ohne exception; Spezifikation des Aufräumcodes mittels passed()
- Plan fehlgeschlagen, z. B. wenn exception geworfen; Spezifikation des Aufräumcodes mittels failed()
- Plan abgebrochen, z. B. wenn goal nicht mehr aktuell; Spezifikation des Aufräumcodes mittels aborted()

#### Stefan Tittel

#### Einführung

[Komponenten](#page-15-0) [Capabilities](#page-16-0) [Beliefs](#page-25-0) [Goals](#page-35-0) [Plans](#page-50-0) [Events](#page-55-0)

#### Anhang: [Beispiele](#page-65-0)

[Plans](#page-66-0) [Beliefs](#page-88-0) [Goals](#page-114-0)

### **1** Einführung

### 2 [Komponenten](#page-15-0)

[Capabilities](#page-16-0) [Beliefs](#page-25-0) [Goals](#page-35-0) [Plans](#page-50-0) [Events](#page-55-0)

<span id="page-55-0"></span>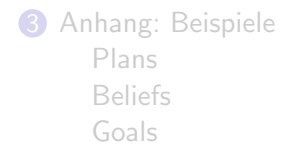

# Uberblick ¨

#### Stefan Tittel

#### **Einführung**

- [Komponenten](#page-15-0)
- [Capabilities](#page-16-0) [Beliefs](#page-25-0)
- [Goals](#page-35-0)
- [Plans](#page-50-0)
- [Events](#page-55-0)

# Anhang:

[Plans](#page-66-0) [Beliefs](#page-88-0) [Goals](#page-114-0)

# Events in Jadex

- Jadex ist eventbasiert; nichts geschieht ohne event.
- $$g$ oalevent $>$  wird automatisch ausgelöst$ 
	- process event active goal soll verfolgt werden
	- info event Verarbeitung des goals beendet
- $\text{Cinternalevent} > \text{explicit}$  Einwege-Kommunikation innerhalb des Agenten
- $<sub>messageevent</sub>$  Nachricht von/nach außen</sub>
- <parameter> bzw. <parameterset> möglich
	- Attribut direction ∈ {in, out, inout}
- alle events haben Attribute posttoall, metalevelreasoning, randomselection
- weitere benutzertransparente events (z. B. wenn beliefs plans auslösen)

#### Stefan Tittel

#### **Einführung**

[Komponenten](#page-15-0) [Capabilities](#page-16-0) [Beliefs](#page-25-0) [Goals](#page-35-0) [Plans](#page-50-0) [Events](#page-55-0)

#### Anhang: [Beispiele](#page-65-0)

[Plans](#page-66-0) [Beliefs](#page-88-0) [Goals](#page-114-0)

# Beispiel: Internal Event

### Auszug aus ADF

### <events>

```
<internalevent name="gui_update">
      <parameter name="content" class="String">
   </internalevent>
</events>
```

```
public void body() {
  String update_info; ...
  IInternalEvent event =
               createInternalEvent("gui_update");
  event.getParameter("content")
                          .setValue(update_info);
  dispatchInternalEvent(event); ...
}
```
#### Stefan Tittel

#### **Einführung**

[Komponenten](#page-15-0) [Capabilities](#page-16-0) [Beliefs](#page-25-0) [Goals](#page-35-0) [Plans](#page-50-0) [Events](#page-55-0)

# Anhang:

[Plans](#page-66-0) [Beliefs](#page-88-0) [Goals](#page-114-0)

# Beispiel: Internal Event

### Auszug aus ADF

### <events>

```
<internalevent name="gui_update">
      <parameter name="content" class="String">
   </internalevent>
</events>
```

```
Auszug aus plan
```

```
public void body() {
   String update_info; ...
   IInternalEvent event =
               createInternalEvent("gui_update");
   event.getParameter("content")
                           .setValue(update_info);
   dispatchInternalEvent(event); ...
```
#### Stefan Tittel

#### **Einführung**

- [Komponenten](#page-15-0)
- [Capabilities](#page-16-0) [Beliefs](#page-25-0)
- [Goals](#page-35-0)
- [Plans](#page-50-0)
- [Events](#page-55-0)

# Anhang:

[Plans](#page-66-0) [Beliefs](#page-88-0) [Goals](#page-114-0)

• Spezifikation aller zu sendenden und zu empfangenden message event types im ADF notwendig

Message Events

- direction  $\in$  {send, receive, send\_receive}
- Nachrichtentyp (Attribut type von <event>) gibt mögliche Parameter an; derzeit nur FIPA<sup>1</sup> möglich
- message event type nur lokal bekannt, Vorgehensweise bei eintreffender Nachricht?
	- Parametervergleich: Nachricht ⇔ message event type
	- nur Berücksichtigung wenn direction="fixed"
- Erzeugung: createMessageEvent(String type)
- Emfänger: jadex.adapter.fipa.AgentIdentifier
- Setze Nachrichteninhalt: setContent (Object content)
- Senden: sendMessage(IMessageEvent me)
- nutze Parameter conversion-id oder reply-with zur Zuordnung von Antworten
- direkte Antwort mit createReply()

<sup>1</sup>Foundation for Intelligent Physical Agents

#### Stefan Tittel

#### **Einführung**

[Komponenten](#page-15-0) [Capabilities](#page-16-0) [Beliefs](#page-25-0) [Goals](#page-35-0) [Plans](#page-50-0) [Events](#page-55-0)

# Anhang:

[Plans](#page-66-0) [Beliefs](#page-88-0) [Goals](#page-114-0)

# Beispiel: Message Event

### <events>

<messageevent name="request\_carry" type="fipa" direction="send"> <parameter name="performative" class="String" direction="fixed"> <value>SFipa.REQUEST</value> </parameter> <parameter name="reply-with" class="String"> <value>SFipa.createUniqueId(...)</value> </parameter> </messageevent>

... </events>

#### Stefan Tittel

#### **Einführung**

[Komponenten](#page-15-0) [Capabilities](#page-16-0) [Beliefs](#page-25-0) [Goals](#page-35-0) [Plans](#page-50-0) [Events](#page-55-0)

# Anhang:

[Plans](#page-66-0) [Beliefs](#page-88-0) [Goals](#page-114-0)

# Beispiel: Message Event

### <events>

<messageevent name="request\_carry" type="fipa" direction="send">

<parameter name="performative" class="String" direction="fixed"> <value>SFipa.REQUEST</value> </parameter> <parameter name="reply-with" class="String"> <value>SFipa.createUniqueId(...)</value> </parameter>

### </messageevent>

... </events>

#### Stefan Tittel

#### **Einführung**

[Komponenten](#page-15-0) [Capabilities](#page-16-0) [Beliefs](#page-25-0) [Goals](#page-35-0) [Plans](#page-50-0) [Events](#page-55-0)

# Anhang:

[Plans](#page-66-0) [Beliefs](#page-88-0) [Goals](#page-114-0)

# Beispiel: Message Event

#### <events>

<messageevent name="request\_carry" type="fipa" direction="send">

### <parameter name="performative" class="String" direction="fixed"> <value>SFipa.REQUEST</value> </parameter>

<parameter name="reply-with" class="String"> <value>SFipa.createUniqueId(...)</value> </parameter> </messageevent>

```
...
</events>
```
#### Stefan Tittel

#### **Einführung**

[Komponenten](#page-15-0) [Capabilities](#page-16-0) [Beliefs](#page-25-0) [Goals](#page-35-0) [Plans](#page-50-0) [Events](#page-55-0)

Anhang:

[Plans](#page-66-0) [Beliefs](#page-88-0) [Goals](#page-114-0)

# Beispiel: Message Event

<events>

<messageevent name="request\_carry" type="fipa" direction="send">

<parameter name="performative" class="String" direction="fixed"> <value>SFipa.REQUEST</value>

</parameter>

<parameter name="reply-with" class="String"> <value>SFipa.createUniqueId(...)</value> </parameter> </messageevent>

... </events>

# Literatur

#### **Einführung**

Einführung in das [Jadex-System](#page-0-0) Stefan Tittel

#### [Komponenten](#page-15-0) [Capabilities](#page-16-0) [Beliefs](#page-25-0) [Goals](#page-35-0) [Plans](#page-50-0) [Events](#page-55-0)

# Anhang:

[Plans](#page-66-0) [Beliefs](#page-88-0) [Goals](#page-114-0)

- ▶ Alexander Pokahr, Lars Braubach, Andrzej Walczak. Jadex User Guide (Release 0.941). Internet: <http://tinyurl.com/r4dly>, 2005 (Stand: 2006–03–25).
- ▶ Lars Braubach, Alexander Pokahr, Andrzej Walczak. Jadex Tutorial (Release 0.941). Internet: <http://tinyurl.com/h657v>, 2005 (Stand: 2006–03–25).
- ▶ Diverse Autoren. Software-Agent. Internet: <http://de.wikipedia.org/wiki/Software-Agent> (Stand: 2006–03–25).

#### Stefan Tittel

#### Einführung

[Komponenten](#page-15-0) [Capabilities](#page-16-0) [Beliefs](#page-25-0) [Goals](#page-35-0) [Plans](#page-50-0) [Events](#page-55-0)

#### Anhang: [Beispiele](#page-65-0)

[Plans](#page-66-0) [Beliefs](#page-88-0) [Goals](#page-114-0)

### **1** Einführung

2 [Komponenten](#page-15-0) [Capabilities](#page-16-0) [Beliefs](#page-25-0) [Goals](#page-35-0) [Plans](#page-50-0) [Events](#page-55-0)

<span id="page-65-0"></span>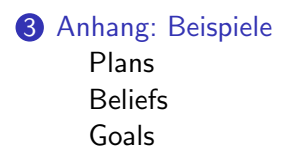

# Uberblick ¨

#### Stefan Tittel

#### Einführung

[Komponenten](#page-15-0) [Capabilities](#page-16-0) [Beliefs](#page-25-0) [Goals](#page-35-0) [Plans](#page-50-0) [Events](#page-55-0)

#### Anhang: [Beispiele](#page-65-0)

[Plans](#page-66-0) [Beliefs](#page-88-0) [Goals](#page-114-0)

### **1** Einführung

2 [Komponenten](#page-15-0) [Capabilities](#page-16-0) [Beliefs](#page-25-0) [Goals](#page-35-0) [Plans](#page-50-0) [Events](#page-55-0)

# <span id="page-66-0"></span>**3** [Anhang: Beispiele](#page-65-0) [Plans](#page-66-0) [Beliefs](#page-88-0) [Goals](#page-114-0)

# Uberblick ¨

#### Stefan Tittel

#### **Einführung**

```
Komponenten
Capabilities
Beliefs
Goals
Plans
Events
```

```
Anhang:
Beispiele
```

```
Plans
Beliefs
Goals
```
# Service Plan 1/4

```
TranslationB1.agent.xml
<agent ...>
  <plans>
    <plan name="egtrans">
      <body>new EGTPlB1()</body>
      <waitqueue>
        <messageevent ref="req_t"/>
      </waitqueue>
    </plan>
  </plans>
  <events>
    <messageevent name="req_t"
     direction="receive" type="fipa">
      <parameter name="performative"
       class="String" direction="fixed">
```
#### Stefan Tittel

#### **Einführung**

[Komponenten](#page-15-0) [Capabilities](#page-16-0) [Beliefs](#page-25-0) [Goals](#page-35-0) [Plans](#page-50-0) [Events](#page-55-0)

#### Anhang: [Beispiele](#page-65-0)

[Plans](#page-66-0) [Beliefs](#page-88-0) [Goals](#page-114-0)

# Service Plan 1/4

### TranslationB1.agent.xml

```
<agent ...>
 <plans>
    <plan name="egtrans">
      <body>new EGTPlB1()</body>
      <waitqueue>
        <messageevent ref="req_t"/>
      </waitqueue>
    </plan>
 </plans>
  <events>
    <messageevent name="req_t"
     direction="receive" type="fipa">
      <parameter name="performative"
       class="String" direction="fixed">
```
#### Stefan Tittel

#### **Einführung**

[Komponenten](#page-15-0) [Capabilities](#page-16-0) [Beliefs](#page-25-0) [Goals](#page-35-0) [Plans](#page-50-0) [Events](#page-55-0)

#### Anhang: [Beispiele](#page-65-0)

[Plans](#page-66-0) [Beliefs](#page-88-0) [Goals](#page-114-0)

# Service Plan 1/4

### TranslationB1.agent.xml

```
<agent ...>
 <plans>
    <plan name="egtrans">
      <body>new EGTPlB1()</body>
      <waitqueue>
        <messageevent ref="req_t"/>
      </waitqueue>
    </plan>
 </plans>
 <events>
    <messageevent name="req_t"
```
direction="receive" type="fipa"> <parameter name="performative" class="String" direction="fixed">

#### Stefan Tittel

**Einführung** 

[Komponenten](#page-15-0) [Capabilities](#page-16-0) [Beliefs](#page-25-0) [Goals](#page-35-0) [Plans](#page-50-0) [Events](#page-55-0)

Anhang: [Beispiele](#page-65-0)

[Plans](#page-66-0) [Beliefs](#page-88-0) [Goals](#page-114-0)

<value> jadex.adapter.fipa.SFipa.REQUEST </value> </parameter> </messageevent> </events> <initialstates> <initialstate name="default"> <plans> <initialplan ref="egtrans"/> </plans> </initialstate> </initialstates> </agent>

Service Plan 2/4

#### Stefan Tittel

**Einführung** 

[Komponenten](#page-15-0) [Capabilities](#page-16-0) [Beliefs](#page-25-0) [Goals](#page-35-0) [Plans](#page-50-0) [Events](#page-55-0)

Anhang: [Beispiele](#page-65-0)

[Plans](#page-66-0) [Beliefs](#page-88-0) [Goals](#page-114-0)

<value> jadex.adapter.fipa.SFipa.REQUEST </value> </parameter> </messageevent> </events> <initialstates> <initialstate name="default"> <plans> <initialplan ref="egtrans"/> </plans> </initialstate> </initialstates> </agent>

Service Plan 2/4
### Stefan Tittel

**Einführung** 

[Komponenten](#page-15-0) [Capabilities](#page-16-0)

[Beliefs](#page-25-0) [Goals](#page-35-0) [Plans](#page-50-0) [Events](#page-55-0)

Anhang: [Beispiele](#page-65-0)

[Plans](#page-66-0) [Beliefs](#page-88-0) [Goals](#page-114-0)

 $<$ value $>$ jadex.adapter.fipa.SFipa.REQUEST  $\langle$ /value> </parameter> </messageevent> </events> <initialstates> <initialstate name="default"> <plans> <initialplan ref="egtrans"/> </plans> </initialstate> </initialstates> </agent>

## Service Plan 2/4

### Stefan Tittel

### **Einführung**

```
Komponenten
Capabilities
Beliefs
Goals
Plans
Events
```

```
Anhang:
Beispiele
```

```
Plans
Beliefs
Goals
```
### EGTPlB1.java

```
import java.util.*;
import jadex.runtime.*;
```

```
public class EGTPlB1 extends Plan {
  HashMap h = new HashMap();public EGTPlB1() {
    h.put("firefly","Gluehwuermchen");
    h.put("serenity","Gelassenheit");
  }
```

```
public void body() {
  while(true) {
    IMessageEvent me
                 = waitForMessageEvent("req_t");
```
## Service Plan 3/4

### Stefan Tittel

### **Einführung**

```
Komponenten
Capabilities
Beliefs
Goals
 Plans
Events
```
#### Anhang: [Beispiele](#page-65-0)

```
Plans
Beliefs
Goals
```
# Service Plan 3/4

### EGTPlB1.java

```
import java.util.*;
import jadex.runtime.*;
```

```
public class EGTPlB1 extends Plan {
  HashMap h = new HashMap();public EGTPlB1() {
    h.put("firefly","Gluehwuermchen");
    h.put("serenity","Gelassenheit");
  }
```

```
public void body() {
  while(true) {
    IMessageEvent me
                 = waitForMessageEvent("req_t");
```
### Stefan Tittel

### **Einführung**

```
Komponenten
Capabilities
Beliefs
Goals
 Plans
Events
```

```
Anhang:
Beispiele
```

```
Plans
Beliefs
Goals
```
### EGTPlB1.java

```
import java.util.*;
import jadex.runtime.*;
```

```
public class EGTPlB1 extends Plan {
  HashMap h = new HashMap();public EGTPlB1() {
    h.put("firefly","Gluehwuermchen");
    h.put("serenity","Gelassenheit");
  }
```

```
public void body() {
  while(true) {
    IMessageEvent me
                 = waitForMessageEvent("req_t");
```
## Service Plan 3/4

### Stefan Tittel

### **Einführung**

```
Komponenten
Capabilities
Beliefs
Goals
 Plans
Events
```

```
Anhang:
Beispiele
```

```
Plans
Beliefs
Goals
```
### EGTPlB1.java

```
import java.util.*;
import jadex.runtime.*;
```
### public class EGTPlB1 extends Plan {

```
HashMap h = new HashMap();public EGTPlB1() {
  h.put("firefly","Gluehwuermchen");
  h.put("serenity","Gelassenheit");
}
```

```
public void body() {
  while(true) {
    IMessageEvent me
                 = waitForMessageEvent("req_t");
```
## Service Plan 3/4

### Stefan Tittel

### **Einführung**

### [Komponenten](#page-15-0)

[Capabilities](#page-16-0) [Beliefs](#page-25-0) [Goals](#page-35-0) [Plans](#page-50-0) [Events](#page-55-0)

## Anhang:

[Plans](#page-66-0) [Beliefs](#page-88-0) [Goals](#page-114-0)

> } } }

## Service Plan 4/4

String eword = (String)me.getContent(); if (h.containsKey(eword)==true) { String gword = (String)h.get(eword); System.out.println(eword+" - "+gword); } else { System.out.println("Not in database"); }

### Stefan Tittel

### **Einführung**

### [Komponenten](#page-15-0) [Capabilities](#page-16-0) [Beliefs](#page-25-0) [Goals](#page-35-0) [Plans](#page-50-0) [Events](#page-55-0)

### Anhang: [Beispiele](#page-65-0)

[Plans](#page-66-0) [Beliefs](#page-88-0) [Goals](#page-114-0)

## TranslationB2.agent.xml

TranslationB1.agent.xml mit folgenden Anderungen:

- kein <initialstates></initalstates>
- <trigger> statt <waitqueue>, also:

```
<plans>
  <plan name="egtrans">
    <body>new EGTPlB2()</body>
      <trigger>
         <messageevent ref="req_t"/>
      </trigger>
  \langle/plan\rangle</plans>
```
## Passive Plan 1/2

### Stefan Tittel

### **Einführung**

### [Komponenten](#page-15-0) [Capabilities](#page-16-0) [Beliefs](#page-25-0) [Goals](#page-35-0) [Plans](#page-50-0) [Events](#page-55-0)

### Anhang: [Beispiele](#page-65-0)

[Plans](#page-66-0) [Beliefs](#page-88-0) [Goals](#page-114-0)

### TranslationB2.agent.xml

TranslationB1.agent.xml mit folgenden Anderungen:

Passive Plan 1/2

- kein <initialstates></initalstates>
- <trigger> statt <waitqueue>, also:

```
<plans>
  <plan name="egtrans">
    <body>new EGTPlB2()</body>
      <trigger>
        <messageevent ref="req_t"/>
      </trigger>
  </plan>
</plans>
```
### Stefan Tittel

## Passive Plan 2/2

### **Einführung**

### [Komponenten](#page-15-0)

[Capabilities](#page-16-0) [Beliefs](#page-25-0) [Goals](#page-35-0)

[Plans](#page-50-0)

[Events](#page-55-0)

#### Anhang: [Beispiele](#page-65-0)

[Plans](#page-66-0) [Beliefs](#page-88-0) [Goals](#page-114-0)

### EGTPlB2.java

EGTP1B1. java mit folgenden Änderungen:

- Wegfall der while(true)-Schleife
- IMessageEvent me = (IMessageEvent)getInitialEvent(); statt IMessageEvent me = waitForMessageEvent("req\_t");

### Stefan Tittel

### **Einführung**

[Komponenten](#page-15-0) [Capabilities](#page-16-0) [Beliefs](#page-25-0) [Goals](#page-35-0) [Plans](#page-50-0) [Events](#page-55-0)

Anhang: [Beispiele](#page-65-0)

[Plans](#page-66-0) [Beliefs](#page-88-0) [Goals](#page-114-0)

## EGTPlB3.java

EGTPlB2.java zzgl. public boolean containsWord(...) TranslationB3.agent.xml

Plan-Auswahl 1/2

TranslationB2.agent.xml mit folgenden Anderungen:

• <precondition> fur plan ¨ " egtrans":

<precondition>

EGTPlB3.containsWord((String)\$event.getContent()) </precondition>

• Definition neuen plans zur Online-Suche: <plan name="searchonline" priority="-1"> <body>new SearchOnline()</body> <trigger> <messageevent ref="req\_t"/> </trigger> </plan>

### Stefan Tittel

### **Einführung**

[Komponenten](#page-15-0) [Capabilities](#page-16-0) [Beliefs](#page-25-0) [Goals](#page-35-0) [Plans](#page-50-0) [Events](#page-55-0)

Anhang: [Beispiele](#page-65-0)

[Plans](#page-66-0) [Beliefs](#page-88-0) [Goals](#page-114-0)

## EGTPlB3.java

EGTPlB2.java zzgl. public boolean containsWord(...) TranslationB3.agent.xml

Plan-Auswahl 1/2

TranslationB2.agent.xml mit folgenden Anderungen: ¨

• <precondition> für plan "egtrans":<br>————————————————————

<precondition>

EGTPlB3.containsWord((String)\$event.getContent()) </precondition>

• Definition neuen plans zur Online-Suche: <plan name="searchonline" priority="-1"> <body>new SearchOnline()</body> <trigger> <messageevent ref="req\_t"/> </trigger>  $\langle$ /plan $\rangle$ 

### Stefan Tittel

### **Einführung**

[Komponenten](#page-15-0) [Capabilities](#page-16-0) [Beliefs](#page-25-0) [Goals](#page-35-0) [Plans](#page-50-0) [Events](#page-55-0)

Anhang: [Beispiele](#page-65-0)

[Plans](#page-66-0) [Beliefs](#page-88-0) [Goals](#page-114-0)

## EGTPlB3.java

EGTPlB2.java zzgl. public boolean containsWord(...) TranslationB3.agent.xml

Plan-Auswahl 1/2

TranslationB2.agent.xml mit folgenden Anderungen: ¨

• <precondition> für plan "egtrans":<br>————————————————————

<precondition>

EGTPlB3.containsWord((String)\$event.getContent()) </precondition>

• Definition neuen plans zur Online-Suche: <plan name="searchonline" priority="-1"> <body>new SearchOnline()</body> <trigger> <messageevent ref="req\_t"/> </trigger> </plan>

### Stefan Tittel

**Einführung** 

```
Komponenten
Capabilities
Beliefs
Goals
Plans
Events
```

```
Anhang:
```

```
Plans
Beliefs
Goals
```
## Plan-Auswahl 2/2

### SearchOnline.java

```
public void body() {
  IMessageEvent me =
                 (IMessageEvent)getInitialEvent();
  String eword = (String)me.getContent();
  try {
    URL dict = new URL("http://wolfram.
       schneider.org/dict/dict.cgi?query="+eword);
    BufferedReader in = new BufferedReader
       (new InputStreamReader(dict.openStream()));
    // Bearbeite in und gibt Uebersetzung aus
  }
  catch (Exception e) {}
}
```
### Stefan Tittel

### **Einführung**

```
Komponenten
Capabilities
Beliefs
Goals
Plans
Events
```
## Anhang:

```
Plans
Beliefs
Goals
```
}

### SearchOnline.java

```
public void body() {
  IMessageEvent me =
                 (IMessageEvent)getInitialEvent();
  String eword = (String)me.getContent();
  try {
    URL dict = new URL("http://wolfram.
       schneider.org/dict/dict.cgi?query="+eword);
    BufferedReader in = new BufferedReader
       (new InputStreamReader(dict.openStream()));
    // Bearbeite in und gibt Uebersetzung aus
  }
  catch (Exception e) {}
```
Plan-Auswahl 2/2

### Stefan Tittel

### **Einführung**

[Komponenten](#page-15-0) [Capabilities](#page-16-0) [Beliefs](#page-25-0) [Goals](#page-35-0) [Plans](#page-50-0) [Events](#page-55-0)

## Anhang:

[Plans](#page-66-0) [Beliefs](#page-88-0) [Goals](#page-114-0)

}

## Plan-Auswahl 2/2

### SearchOnline.java

```
public void body() {
  IMessageEvent me =
                 (IMessageEvent)getInitialEvent();
  String eword = (String)me.getContent();
  try {
    URL dict = new URL("http://wolfram.
       schneider.org/dict/dict.cgi?query="+eword);
    BufferedReader in = new BufferedReader
       (new InputStreamReader(dict.openStream()));
    // Bearbeite in und gibt Uebersetzung aus
  }
```
catch (Exception e) {}

### Stefan Tittel

### **Einführung**

### [Komponenten](#page-15-0) [Capabilities](#page-16-0) [Beliefs](#page-25-0) [Goals](#page-35-0) [Plans](#page-50-0) [Events](#page-55-0)

### Anhang: [Beispiele](#page-65-0)

```
Plans
Beliefs
Goals
```
}

## SearchOnline.java

## public void body() {

```
IMessageEvent me =
               (IMessageEvent)getInitialEvent();
String eword = (String)me.getContent();
try {
  URL dict = new URL("http://wolfram.
     schneider.org/dict/dict.cgi?query="+eword);
  BufferedReader in = new BufferedReader
     (new InputStreamReader(dict.openStream()));
  // Bearbeite in und gibt Uebersetzung aus
}
catch (Exception e) {}
```
Plan-Auswahl 2/2

### Stefan Tittel

### Einführung

[Komponenten](#page-15-0) [Capabilities](#page-16-0) [Beliefs](#page-25-0) [Goals](#page-35-0) [Plans](#page-50-0) [Events](#page-55-0)

#### Anhang: [Beispiele](#page-65-0)

[Plans](#page-66-0) [Beliefs](#page-88-0) [Goals](#page-114-0)

### **1** Einführung

2 [Komponenten](#page-15-0) [Capabilities](#page-16-0) [Beliefs](#page-25-0) [Goals](#page-35-0) [Plans](#page-50-0) [Events](#page-55-0)

<span id="page-88-0"></span>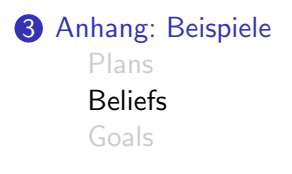

## $Ü$ berblick

### Stefan Tittel

### **Einführung**

- [Komponenten](#page-15-0) [Capabilities](#page-16-0) [Beliefs](#page-25-0) [Goals](#page-35-0) [Plans](#page-50-0)
- [Events](#page-55-0)

### Anhang: [Beispiele](#page-65-0)

[Plans](#page-66-0) [Beliefs](#page-88-0) [Goals](#page-114-0)

### • neues Nachrichtenformat: <action> <language(s)> <content>, also z. B. " translate english german doughnut" oder "add english\_german doughnut<br>Perliner" Berliner"

• Wörterbuch nun als belief realisiert

### TranslationC1.agent.xml

### Stefan Tittel

### **Einführung**

```
Komponenten
Capabilities
Beliefs
Goals
Plans
Events
```
#### Anhang: [Beispiele](#page-65-0)

```
Plans
Beliefs
Goals
```
### • neues Nachrichtenformat: <action> <language(s)> <content>, also z. B. " translate english german doughnut" oder "add english\_german doughnut<br>Perliner" Berliner"

• Wörterbuch nun als belief realisiert

### TranslationC1.agent.xml

```
<agent ...>
 <beliefs>
    <belief name="egw" class="Map">
      <fact>EGTPlC1.getDictionary()</fact>
    </belief>
 </beliefs>
 <plans>
    <plan name="addword">
      <body>new EGAddPlC1()</body>
```
### Stefan Tittel

### **Einführung**

```
Komponenten
Capabilities
Beliefs
Goals
Plans
Events
```
#### Anhang: [Beispiele](#page-65-0)

```
Plans
Beliefs
Goals
```
### • neues Nachrichtenformat: <action> <language(s)> <content>, also z. B. " translate english german doughnut" oder "add english\_german doughnut<br>Perliner" Berliner"

• Wörterbuch nun als belief realisiert

### TranslationC1.agent.xml

```
<agent ...>
 <beliefs>
    <belief name="egw" class="Map">
      <fact>EGTPlC1.getDictionary()</fact>
    </belief>
 </beliefs>
  <plans>
    <plan name="addword">
      <body>new EGAddPlC1()</body>
```
### Stefan Tittel

### **Einführung**

```
Komponenten
Capabilities
Beliefs
Goals
 Plans
Events
```
#### Anhang: [Beispiele](#page-65-0)

[Plans](#page-66-0) [Beliefs](#page-88-0) [Goals](#page-114-0)

### • neues Nachrichtenformat: <action> <language(s)> <content>, also z. B. " translate english german doughnut" oder "add english\_german doughnut<br>Perliner" Berliner"

• Wörterbuch nun als belief realisiert

### TranslationC1.agent.xml

```
<agent ...>
 <beliefs>
    <belief name="egw" class="Map">
      <fact>EGTPlC1.getDictionary()</fact>
    </belief>
  </beliefs>
 <plans>
    <plan name="addword">
      <body>new EGAddPlC1()</body>
```
### Stefan Tittel

**Einführung** 

[Komponenten](#page-15-0) [Capabilities](#page-16-0) [Beliefs](#page-25-0) [Goals](#page-35-0) [Plans](#page-50-0) [Events](#page-55-0)

Anhang: [Beispiele](#page-65-0)

[Plans](#page-66-0) [Beliefs](#page-88-0) [Goals](#page-114-0)

```
<trigger>
        <messageevent ref="req_add"/>
      </trigger>
  </plan>
  <plan name="egtrans">
    <body>new EGTPlC1()</body>
      <trigger>
        <messageevent ref="req_t"/>
      </trigger>
  </plan>
</plans>
<events>
  <messageevent name="req_add"
   direction="receive" type="fipa">
    <parameter name="performative"
     class="String" direction="fixed">
```
## Belief 2/4

### Stefan Tittel

**Einführung** 

[Komponenten](#page-15-0) [Capabilities](#page-16-0) [Beliefs](#page-25-0)

[Goals](#page-35-0) [Plans](#page-50-0)

[Events](#page-55-0)

Anhang: [Beispiele](#page-65-0)

[Plans](#page-66-0) [Beliefs](#page-88-0) [Goals](#page-114-0)

<trigger> <messageevent ref="req\_add"/> </trigger> </plan> <plan name="egtrans"> <body>new EGTPlC1()</body> <trigger> <messageevent ref="req\_t"/> </trigger> </plan> </plans> <events> <messageevent name="req\_add" direction="receive" type="fipa"> <parameter name="performative" class="String" direction="fixed">

## Belief 2/4

### Stefan Tittel

**Einführung** 

[Komponenten](#page-15-0) [Capabilities](#page-16-0)

[Beliefs](#page-25-0) [Goals](#page-35-0) [Plans](#page-50-0)

[Events](#page-55-0)

Anhang: [Beispiele](#page-65-0)

[Plans](#page-66-0) [Beliefs](#page-88-0) [Goals](#page-114-0)

<trigger> <messageevent ref="req\_add"/> </trigger> </plan> <plan name="egtrans"> <body>new EGTPlC1()</body> <trigger> <messageevent ref="req\_t"/> </trigger> </plan> </plans> <events> <messageevent name="req\_add" direction="receive" type="fipa"> <parameter name="performative" class="String" direction="fixed">

## Belief 2/4

### Stefan Tittel

**Einführung** 

[Komponenten](#page-15-0) [Capabilities](#page-16-0) [Beliefs](#page-25-0) [Goals](#page-35-0) [Plans](#page-50-0)

[Events](#page-55-0)

Anhang: [Beispiele](#page-65-0)

[Plans](#page-66-0) [Beliefs](#page-88-0) [Goals](#page-114-0)

<trigger> <messageevent ref="req\_add"/> </trigger> </plan> <plan name="egtrans"> <body>new EGTPlC1()</body> <trigger> <messageevent ref="req\_t"/> </trigger> </plan> </plans> <events> <messageevent name="req\_add" direction="receive" type="fipa">

Belief 2/4

<parameter name="performative" class="String" direction="fixed">

### Stefan Tittel

**Einführung** 

[Komponenten](#page-15-0) [Capabilities](#page-16-0) [Beliefs](#page-25-0) [Goals](#page-35-0)

[Plans](#page-50-0) [Events](#page-55-0)

Anhang: [Beispiele](#page-65-0)

[Plans](#page-66-0) [Beliefs](#page-88-0) [Goals](#page-114-0)

<value>SFipa.REQUEST</value> </parameter> <parameter name="content-start" class="String" direction="fixed"> <value>"add english\_german"</value> </parameter> </messageevent> <messageevent name="req\_t" direction="receive" type="fipa"> <parameter name="performative" class="String" direction="fixed">  $\langle$ value $\rangle$ jadex.adapter.fipa.SFipa.REQUEST </value> </parameter>

## Belief 3/4

### Stefan Tittel

### **Einführung**

[Komponenten](#page-15-0)

[Capabilities](#page-16-0) [Beliefs](#page-25-0) [Goals](#page-35-0) [Plans](#page-50-0) [Events](#page-55-0)

### Anhang: [Beispiele](#page-65-0)

[Plans](#page-66-0) [Beliefs](#page-88-0) [Goals](#page-114-0)

## Belief 3/4

<value>SFipa.REQUEST</value> </parameter> <parameter name="content-start" class="String" direction="fixed"> <value>"add english\_german"</value> </parameter> </messageevent> <messageevent name="req\_t" direction="receive" type="fipa"> <parameter name="performative" class="String" direction="fixed"> <value> jadex.adapter.fipa.SFipa.REQUEST </value>

</parameter>

### Stefan Tittel

### **Einführung**

### [Komponenten](#page-15-0)

[Capabilities](#page-16-0) [Beliefs](#page-25-0) [Goals](#page-35-0) [Plans](#page-50-0)

[Events](#page-55-0)

#### Anhang: [Beispiele](#page-65-0)

[Plans](#page-66-0) [Beliefs](#page-88-0) [Goals](#page-114-0)

## <value>SFipa.REQUEST</value> </parameter> <parameter name="content-start" class="String" direction="fixed"> <value>"add english\_german"</value> </parameter> </messageevent> <messageevent name="req\_t" direction="receive" type="fipa"> <parameter name="performative" class="String" direction="fixed"> <value> jadex.adapter.fipa.SFipa.REQUEST </value> </parameter>

## Belief 3/4

### Stefan Tittel

### **Einführung**

[Komponenten](#page-15-0) [Capabilities](#page-16-0) [Beliefs](#page-25-0) [Goals](#page-35-0) [Plans](#page-50-0) [Events](#page-55-0)

#### Anhang: [Beispiele](#page-65-0)

[Plans](#page-66-0) [Beliefs](#page-88-0) [Goals](#page-114-0)

<parameter name="content-start" class="String" direction="fixed"> <value> "translate english\_german" </value> </parameter> </messageevent> </events> </agent>

- EGTP1C1. java ähnlich EGTP1B2. java
- statische Methode getDictionary() liefert Map
- Zugriff auf belief durch Map wordtable = (Map) getBeliefbase().getBelief("egw").getFact();
- Auswahl des Wortes durch StringTokenizer

## Belief 4/4

### Stefan Tittel

**Einführung** 

[Komponenten](#page-15-0) [Capabilities](#page-16-0) [Beliefs](#page-25-0) [Goals](#page-35-0) [Plans](#page-50-0) [Events](#page-55-0)

#### Anhang: [Beispiele](#page-65-0)

[Plans](#page-66-0) [Beliefs](#page-88-0) [Goals](#page-114-0)

```
<parameter name="content-start"
        class="String" direction="fixed">
         \langle \text{val} \rangle"translate english_german"
        </value>
       </parameter>
    </messageevent>
  </events>
</agent>
```
### EGTPlC1.java / EGAddPlC1.java

- EGTP1C1. java ähnlich EGTP1B2. java
- statische Methode getDictionary() liefert Map
- Zugriff auf belief durch Map wordtable = (Map) getBeliefbase().getBelief("egw").getFact();
- Auswahl des Wortes durch StringTokenizer

## Belief 4/4

### Stefan Tittel

### **Einführung**

[Komponenten](#page-15-0) [Capabilities](#page-16-0) [Beliefs](#page-25-0) [Goals](#page-35-0) [Plans](#page-50-0) [Events](#page-55-0)

#### Anhang: [Beispiele](#page-65-0)

[Plans](#page-66-0) [Beliefs](#page-88-0) [Goals](#page-114-0)

### TranslationC2.agent.xml

TranslationC1.agent.xml mit folgenden Anderungen: <beliefs>

<beliefset name="egw" class="Tuple"> <fact>new Tuple("scope", "Weite")</fact> <fact>new Tuple("tranquility", "Ruhe")</fact> </beliefset>

```
</beliefs>
```
<expressions>

<expression name="query\_egw">

select one \$wordpair.get(1)

from Tuple \$wordpair in \$beliefbase.egw where \$wordpair.get(0).equals(\$eword)

<parameter name="\$eword" class="String"/> </expression></expressions>

## Beliefset 1/2

### Stefan Tittel

### **Einführung**

[Komponenten](#page-15-0) [Capabilities](#page-16-0) [Beliefs](#page-25-0) [Goals](#page-35-0) [Plans](#page-50-0) [Events](#page-55-0)

### Anhang: [Beispiele](#page-65-0)

[Plans](#page-66-0) [Beliefs](#page-88-0) [Goals](#page-114-0)

### TranslationC2.agent.xml

TranslationC1.agent.xml mit folgenden Anderungen: <beliefs>

<beliefset name="egw" class="Tuple"> <fact>new Tuple("scope", "Weite")</fact> <fact>new Tuple("tranquility", "Ruhe")</fact> </beliefset>

Beliefset 1/2

### </beliefs>

<expressions> <expression name="query\_egw"> select one \$wordpair.get(1) from Tuple \$wordpair in \$beliefbase.egw where \$wordpair.get(0).equals(\$eword) <parameter name="\$eword" class="String"/> </expression></expressions>

### Stefan Tittel

### **Einführung**

#### [Komponenten](#page-15-0) [Capabilities](#page-16-0) [Beliefs](#page-25-0) [Goals](#page-35-0) [Plans](#page-50-0) [Events](#page-55-0)

### Anhang: [Beispiele](#page-65-0)

[Plans](#page-66-0) [Beliefs](#page-88-0) [Goals](#page-114-0)

### TranslationC2.agent.xml

## TranslationC1.agent.xml mit folgenden Anderungen:

<beliefs>

<beliefset name="egw" class="Tuple"> <fact>new Tuple("scope", "Weite")</fact> <fact>new Tuple("tranquility", "Ruhe")</fact> </beliefset>

Beliefset 1/2

</beliefs>

### <expressions> <expression name="query\_egw"> select one \$wordpair.get(1) from Tuple \$wordpair in \$beliefbase.egw where \$wordpair.get(0).equals(\$eword) <parameter name="\$eword" class="String"/> </expression></expressions>

### Stefan Tittel

### **Einführung**

[Komponenten](#page-15-0) [Capabilities](#page-16-0) [Beliefs](#page-25-0) [Goals](#page-35-0) [Plans](#page-50-0) [Events](#page-55-0)

## Anhang:

[Plans](#page-66-0) [Beliefs](#page-88-0) [Goals](#page-114-0)

...

```
Beliefset 2/2
EGTP1C2.java
import java.util.*; import jadex.runtime.*;
public class EGTPlC2 extends Plan {
  protected IExpression queryword;
  public EGTPl2() {
    this.queryword = getExpression("query_egw");
  }
  public void body() {
  MessageEvent me =
                 (IMessageEvent)getInitialEvent();
  StringTokenizer stok =
     new StringTokenizer((String)me.getContent());
     stok.nextToken(); stok.nextToken();
     String eword = stok.nextToken();
     String gword =
       (String)queryword.execute("$eword", eword);
```
### Stefan Tittel

### **Einführung**

[Komponenten](#page-15-0) [Capabilities](#page-16-0) [Beliefs](#page-25-0) [Goals](#page-35-0) [Plans](#page-50-0) [Events](#page-55-0)

#### Anhang: [Beispiele](#page-65-0)

[Plans](#page-66-0) [Beliefs](#page-88-0) [Goals](#page-114-0)

Beliefset 2/2 EGTP1C2.java import java.util.\*; import jadex.runtime.\*; public class EGTPlC2 extends Plan { protected IExpression queryword; public EGTPl2() { this.queryword = getExpression("query\_egw"); } public void body() { MessageEvent me = (IMessageEvent)getInitialEvent(); StringTokenizer stok = new StringTokenizer((String)me.getContent()); stok.nextToken(); stok.nextToken(); String eword = stok.nextToken(); String gword = (String)queryword.execute("\$eword", eword); ...

### Stefan Tittel

### **Einführung**

[Komponenten](#page-15-0) [Capabilities](#page-16-0) [Beliefs](#page-25-0) [Goals](#page-35-0) [Plans](#page-50-0) [Events](#page-55-0)

Anhang: [Beispiele](#page-65-0)

[Plans](#page-66-0) [Beliefs](#page-88-0) [Goals](#page-114-0)

```
Beliefset 2/2
EGTP1C2.java
import java.util.*; import jadex.runtime.*;
public class EGTPlC2 extends Plan {
  protected IExpression queryword;
  public EGTPl2() {
    this.queryword = getExpression("query_egw");
  }
  public void body() {
  MessageEvent me =
                 (IMessageEvent)getInitialEvent();
  StringTokenizer stok =
     new StringTokenizer((String)me.getContent());
     stok.nextToken(); stok.nextToken();
     String eword = stok.nextToken();
     String gword =
       (String)queryword.execute("$eword", eword);
     ...
```
#### Stefan Tittel

#### **Einführung**

#### [Komponenten](#page-15-0) [Capabilities](#page-16-0) [Beliefs](#page-25-0) [Goals](#page-35-0) [Plans](#page-50-0) [Events](#page-55-0)

## Anhang:

[Plans](#page-66-0) [Beliefs](#page-88-0) [Goals](#page-114-0)

### Beliefset 2/2 EGTP1C2.java import java.util.\*; import jadex.runtime.\*;

### public class EGTPlC2 extends Plan {

protected IExpression queryword; public EGTPl2() { this.queryword = getExpression("query\_egw");

```
public void body() {
```

```
MessageEvent me =
```
}

```
(IMessageEvent)getInitialEvent();
```

```
StringTokenizer stok =
```
new StringTokenizer((String)me.getContent()); stok.nextToken(); stok.nextToken();

```
String eword = stok.nextToken();
```

```
String gword =
```
...

(String)queryword.execute("\$eword", eword);

#### Stefan Tittel

#### **Einführung**

[Komponenten](#page-15-0) [Capabilities](#page-16-0) [Beliefs](#page-25-0) [Goals](#page-35-0) [Plans](#page-50-0) [Events](#page-55-0)

Anhang: [Beispiele](#page-65-0)

[Plans](#page-66-0) [Beliefs](#page-88-0) [Goals](#page-114-0)

# Belief Condition 1/2

Gratuliere jedem 10. Anfrager!

### TranslationC3.agent.xml

TranslationC2.agent.xml mit folgenden Ergänzungen in den jeweiligen Sektionen:

<belief name="transcnt" class="int"> <fact>0</fact> </belief>

```
<plan name="thankyou">
 <body>new ThankYouPlanC3()</body>
 <trigger>
   <condition>
     $beliefbase.transcnt>0 & &
     $beliefbase.transcnt%10==0
   </condition>
</trigger></plan>
```
#### Stefan Tittel

#### **Einführung**

[Komponenten](#page-15-0) [Capabilities](#page-16-0) [Beliefs](#page-25-0) [Goals](#page-35-0) [Plans](#page-50-0) [Events](#page-55-0)

#### Anhang: [Beispiele](#page-65-0)

[Plans](#page-66-0) [Beliefs](#page-88-0) [Goals](#page-114-0)

# Belief Condition 1/2

Gratuliere jedem 10. Anfrager!

### TranslationC3.agent.xml

TranslationC2.agent.xml mit folgenden Ergänzungen in den jeweiligen Sektionen:

<belief name="transcnt" class="int"> <fact>0</fact> </belief>

```
<plan name="thankyou">
 <body>new ThankYouPlanC3()</body>
 <trigger>
   <condition>
     $beliefbase.transcnt>0 & &
     $beliefbase.transcnt%10==0
   </condition>
</trigger></plan>
```
#### Stefan Tittel

#### **Einführung**

[Komponenten](#page-15-0) [Capabilities](#page-16-0) [Beliefs](#page-25-0) [Goals](#page-35-0) [Plans](#page-50-0) [Events](#page-55-0)

#### Anhang: [Beispiele](#page-65-0)

[Plans](#page-66-0) [Beliefs](#page-88-0) [Goals](#page-114-0)

# Belief Condition 1/2

Gratuliere jedem 10. Anfrager!

### TranslationC3.agent.xml

TranslationC2.agent.xml mit folgenden Ergänzungen in den jeweiligen Sektionen:

<belief name="transcnt" class="int"> <fact>0</fact> </belief>

```
<plan name="thankyou">
 <body>new ThankYouPlanC3()</body>
 <trigger>
   <condition>
     $beliefbase.transcnt>0 & &
     $beliefbase.transcnt%10==0
   </condition>
</trigger></plan>
```
#### Stefan Tittel

#### **Einführung**

#### [Komponenten](#page-15-0)

[Capabilities](#page-16-0) [Beliefs](#page-25-0) [Goals](#page-35-0) [Plans](#page-50-0) [Events](#page-55-0)

Anhang: [Beispiele](#page-65-0)

[Plans](#page-66-0) [Beliefs](#page-88-0) [Goals](#page-114-0)

## Belief Condition 2/2

### EGTP1C3.java

EGTP1C2. java mit folgender Ergänzung: int cnt = ((Integer)getBeliefbase(). getBelief("transcnt").getFact()).intValue(); getBeliefbase().getBelief("transcnt"). setFact(new Integer(cnt+1));

Gib Gratulationsnachricht aus!

#### Stefan Tittel

#### **Einführung**

#### [Komponenten](#page-15-0)

[Capabilities](#page-16-0) [Beliefs](#page-25-0) [Goals](#page-35-0) [Plans](#page-50-0) [Events](#page-55-0)

Anhang: [Beispiele](#page-65-0)

[Plans](#page-66-0) [Beliefs](#page-88-0) [Goals](#page-114-0)

## Belief Condition 2/2

## EGTP1C3.java

```
EGTP1C2. java mit folgender Ergänzung:
int cnt = ((Integer)getBeliefbase().
      getBelief("transcnt").getFact()).intValue();
getBeliefbase().getBelief("transcnt").
                       setFact(new Integer(cnt+1));
```
### ThankYouPlanC3.java

Gib Gratulationsnachricht aus!

#### Stefan Tittel

#### Einführung

[Komponenten](#page-15-0) [Capabilities](#page-16-0) [Beliefs](#page-25-0) [Goals](#page-35-0) [Plans](#page-50-0) [Events](#page-55-0)

#### Anhang: [Beispiele](#page-65-0)

[Plans](#page-66-0) [Beliefs](#page-88-0) [Goals](#page-114-0)

### **1** Einführung

2 [Komponenten](#page-15-0) [Capabilities](#page-16-0) [Beliefs](#page-25-0) [Goals](#page-35-0) [Plans](#page-50-0) [Events](#page-55-0)

<span id="page-114-0"></span>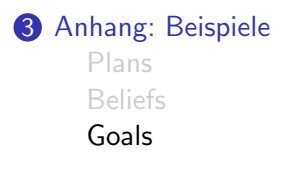

# $Ü$ berblick

#### Stefan Tittel

#### **Einführung**

#### [Komponenten](#page-15-0)

- [Capabilities](#page-16-0) [Beliefs](#page-25-0) [Goals](#page-35-0)
- [Plans](#page-50-0)
- [Events](#page-55-0)

#### Anhang: [Beispiele](#page-65-0)

[Plans](#page-66-0) [Beliefs](#page-88-0) [Goals](#page-114-0)

# Achieve Goal 1/5

- Zusätzliche Übersetzungsrichtung Englisch  $\rightarrow$  Französisch
- neuer Plan ProcessT soll Übersetzungsanfragen entgegennehmen und goals dispatchen

### TranslationE1.agent.xml

basiert auf TranslationC2.agent.xml mit Anderungen: <goals>

<achievegoal name="translate">

<parameter name="direction" class="String"/> <parameter name="word" class="String"/>

<parameter name="result" class="String"

direction="out"/>

</achievegoal>

</goals>

#### Stefan Tittel

#### **Einführung**

#### [Komponenten](#page-15-0)

- [Capabilities](#page-16-0) [Beliefs](#page-25-0) [Goals](#page-35-0) [Plans](#page-50-0)
- [Events](#page-55-0)

#### Anhang: [Beispiele](#page-65-0)

[Plans](#page-66-0) [Beliefs](#page-88-0) [Goals](#page-114-0)

# Achieve Goal 1/5

- Zusätzliche Übersetzungsrichtung Englisch  $\rightarrow$  Französisch
- neuer Plan ProcessT soll Übersetzungsanfragen entgegennehmen und goals dispatchen

## TranslationE1.agent.xml

basiert auf TranslationC2.agent.xml mit Anderungen: <goals> <achievegoal name="translate">

```
<parameter name="direction" class="String"/>
    <parameter name="word" class="String"/>
    <parameter name="result" class="String"
    direction="out"/>
 </achievegoal>
</goals>
```
#### Stefan Tittel

#### **Einführung**

```
Komponenten
Capabilities
Beliefs
Goals
Plans
Events
```
#### Anhang: [Beispiele](#page-65-0)

```
Plans
Beliefs
Goals
```
## Achieve Goal 2/5

```
<plans>
  <plan name="process">
    <body>
      new ProcessT()
    </body>
    <waitqueue>
      <messageevent ref="req_t"/>
    </waitqueue>
  </plan>
  <plan name="egtrans">
    <parameter name="word" class="String">
      <goalmapping ref="translate.word"/>
    </parameter>
    <parameter name="result" class="String">
      <goalmapping ref="translate.result"/>
    </parameter>
```
#### Stefan Tittel

#### **Einführung**

[Komponenten](#page-15-0) [Capabilities](#page-16-0) [Beliefs](#page-25-0) [Goals](#page-35-0) [Plans](#page-50-0) [Events](#page-55-0)

#### Anhang: [Beispiele](#page-65-0)

[Plans](#page-66-0) [Beliefs](#page-88-0) [Goals](#page-114-0)

### <plans>

<plan name="process"> <body> new ProcessT() </body> <waitqueue> <messageevent ref="req\_t"/> </waitqueue> </plan> <plan name="egtrans">

<parameter name="word" class="String">

<goalmapping ref="translate.word"/>

</parameter>

<parameter name="result" class="String">

<goalmapping ref="translate.result"/> </parameter>

# Achieve Goal 2/5

#### Stefan Tittel

#### **Einführung**

[Komponenten](#page-15-0) [Capabilities](#page-16-0) [Beliefs](#page-25-0) [Goals](#page-35-0) [Plans](#page-50-0) [Events](#page-55-0)

#### Anhang: [Beispiele](#page-65-0)

[Plans](#page-66-0) [Beliefs](#page-88-0) [Goals](#page-114-0)

## Achieve Goal 2/5

```
<plans>
  <plan name="process">
    <body>
      new ProcessT()
    </body>
    <waitqueue>
      <messageevent ref="req_t"/>
    </waitqueue>
 \langle/plan\rangle<plan name="egtrans">
    <parameter name="word" class="String">
      <goalmapping ref="translate.word"/>
    </parameter>
    <parameter name="result" class="String">
      <goalmapping ref="translate.result"/>
```
</parameter>

#### Stefan Tittel

#### **Einführung**

```
Komponenten
Capabilities
Beliefs
Goals
Plans
Events
```

```
Anhang:
Beispiele
```

```
Plans
Beliefs
Goals
```
# Achieve Goal 3/5

```
<body>new EGTPlE1()</body>
    <trigger>
      <goal ref="translate">
        <parameter ref="direction">
          <value>"english_german"</value>
        </parameter>
      </goal>
    </trigger>
  </plan> <!-- Franzoesisch analog -->
</plans>
<initialstates>
   <!-- Starte service plan ProcessT wie in
        TranslationB1.agent.xml -->
</initialstates>
```
#### Stefan Tittel

#### **Einführung**

```
Komponenten
Capabilities
Beliefs
Goals
Plans
```

```
Events
Anhang:
Beispiele
```

```
Plans
Beliefs
Goals
```
# Achieve Goal 3/5

```
<body>new EGTPlE1()</body>
    <trigger>
      <goal ref="translate">
        <parameter ref="direction">
          <value>"english_german"</value>
        </parameter>
      </goal>
    </trigger>
  </plan> <!-- Franzoesisch analog -->
</plans>
<initialstates>
   <!-- Starte service plan ProcessT wie in
        TranslationB1.agent.xml -->
</initialstates>
```
#### Stefan Tittel

#### **Einführung**

[Komponenten](#page-15-0) [Capabilities](#page-16-0)

[Beliefs](#page-25-0) [Goals](#page-35-0) [Plans](#page-50-0) [Events](#page-55-0)

#### Anhang: [Beispiele](#page-65-0)

[Plans](#page-66-0) [Beliefs](#page-88-0) [Goals](#page-114-0)

# Achieve Goal 3/5

<body>new EGTPlE1()</body> <trigger> <goal ref="translate"> <parameter ref="direction"> <value>"english\_german"</value> </parameter> </goal> </trigger> </plan> <!-- Franzoesisch analog --> </plans> <initialstates> <!-- Starte service plan ProcessT wie in TranslationB1.agent.xml -->

```
</initialstates>
```
#### Stefan Tittel

#### **Einführung**

#### [Komponenten](#page-15-0) [Capabilities](#page-16-0) [Beliefs](#page-25-0)

[Goals](#page-35-0) [Plans](#page-50-0) [Events](#page-55-0)

## Anhang:

[Plans](#page-66-0) [Beliefs](#page-88-0) [Goals](#page-114-0)

# Achieve Goal 4/5

## ProcessT.java (Auszug)

```
while (true) {
// hole Nachricht und zerlege sie in action,
// dir und word mittels StringTokenizer
  IGoal goal = createGoal("translate");
  goal.getParameter("direction").setValue(dir);
  goal.getParameter("word").setValue(word);
  try {
      dispatchSubgoalAndWait(goal);
      System.out.println(
       goal.getParameter("result").getValue());}
  catch(GoalFailureException e) {
    System.out.println("Word not in database!")
  };
```
#### Stefan Tittel

#### **Einführung**

#### [Komponenten](#page-15-0) [Capabilities](#page-16-0)

[Beliefs](#page-25-0) [Goals](#page-35-0) [Plans](#page-50-0) [Events](#page-55-0)

#### Anhang: [Beispiele](#page-65-0)

[Plans](#page-66-0) [Beliefs](#page-88-0) [Goals](#page-114-0)

}

# Achieve Goal 4/5

## ProcessT.java (Auszug)

while (true) { // hole Nachricht und zerlege sie in action, // dir und word mittels StringTokenizer

IGoal goal = createGoal("translate"); goal.getParameter("direction").setValue(dir); goal.getParameter("word").setValue(word); try {

dispatchSubgoalAndWait(goal); System.out.println(

goal.getParameter("result").getValue());} catch(GoalFailureException e) {

System.out.println("Word not in database!") };

#### Stefan Tittel

#### **Einführung**

#### [Komponenten](#page-15-0)

[Capabilities](#page-16-0) [Beliefs](#page-25-0) [Goals](#page-35-0) [Plans](#page-50-0) [Events](#page-55-0)

#### Anhang: [Beispiele](#page-65-0)

[Plans](#page-66-0) [Beliefs](#page-88-0) [Goals](#page-114-0)

# Achieve Goal 4/5

## ProcessT.java (Auszug)

## while (true) {

}; }

// hole Nachricht und zerlege sie in action, // dir und word mittels StringTokenizer

IGoal goal = createGoal("translate"); goal.getParameter("direction").setValue(dir); goal.getParameter("word").setValue(word); try {

dispatchSubgoalAndWait(goal): System.out.println(

goal.getParameter("result").getValue());} catch(GoalFailureException e) {

System.out.println("Word not in database!")

#### Stefan Tittel

#### **Einführung**

#### [Komponenten](#page-15-0)

[Capabilities](#page-16-0) [Beliefs](#page-25-0) [Goals](#page-35-0) [Plans](#page-50-0) [Events](#page-55-0)

#### Anhang: [Beispiele](#page-65-0)

[Plans](#page-66-0) [Beliefs](#page-88-0) [Goals](#page-114-0)

# Achieve Goal 4/5

## ProcessT.java (Auszug)

## while (true) {

// hole Nachricht und zerlege sie in action, // dir und word mittels StringTokenizer

IGoal goal = createGoal("translate");

goal.getParameter("direction").setValue(dir);

goal.getParameter("word").setValue(word);

## try {

}; }

dispatchSubgoalAndWait(goal); System.out.println( goal.getParameter("result").getValue());} catch(GoalFailureException e) {

System.out.println("Word not in database!")

#### Stefan Tittel

#### **Einführung**

#### [Komponenten](#page-15-0)

[Capabilities](#page-16-0) [Beliefs](#page-25-0) [Goals](#page-35-0) [Plans](#page-50-0) [Events](#page-55-0)

#### Anhang: [Beispiele](#page-65-0)

[Plans](#page-66-0) [Beliefs](#page-88-0) [Goals](#page-114-0)

}

# Achieve Goal 4/5

## ProcessT.java (Auszug)

## while (true) {

// hole Nachricht und zerlege sie in action,

// dir und word mittels StringTokenizer

IGoal goal = createGoal("translate"); goal.getParameter("direction").setValue(dir);

goal.getParameter("word").setValue(word); try {

dispatchSubgoalAndWait(goal); System.out.println(

goal.getParameter("result").getValue());} catch(GoalFailureException e) {

System.out.println("Word not in database!") };

#### Stefan Tittel

#### **Einführung**

#### [Komponenten](#page-15-0) [Capabilities](#page-16-0) [Beliefs](#page-25-0) [Goals](#page-35-0) [Plans](#page-50-0) [Events](#page-55-0)

## Anhang:

[Plans](#page-66-0) [Beliefs](#page-88-0) [Goals](#page-114-0)

# Achieve Goal 5/5

## EGTPlE1.java

- grundsätzlich analog zu EGTP1C2. java
- Anfrage wird nicht mehr durch StringTokenizer zerlegt, sondern liegt als Parameter vor, also:

### String eword =

(String)getParameter("word").getValue();

• Ausgabe findet nun durch ProcessT statt, EGTPlC2 setzt daher Ergebnis als Rückgabeparameter:

getParameter("result").setValue(gword);

• wirf exception, wenn keine Ubersetzung gefunden:

throw new PlanFailureException();